**Федеральное государственное бюджетное образовательное учреждение высшего образования «Омский государственный аграрный университет имени П.А. Столыпина» Экономический факультет** ФИО: Комарова Светлана Юриевна Должность: Проректор п<del>о образовательной деятел</del>еннос<del>ти</del> Дата подписания: 08.02.2024 11:06:48 Уникальный прог**раммия к клю**ч. 43ba42f5deae4116bbfcbb9ac98e39108031227e81add207cbee4149f2098d7a

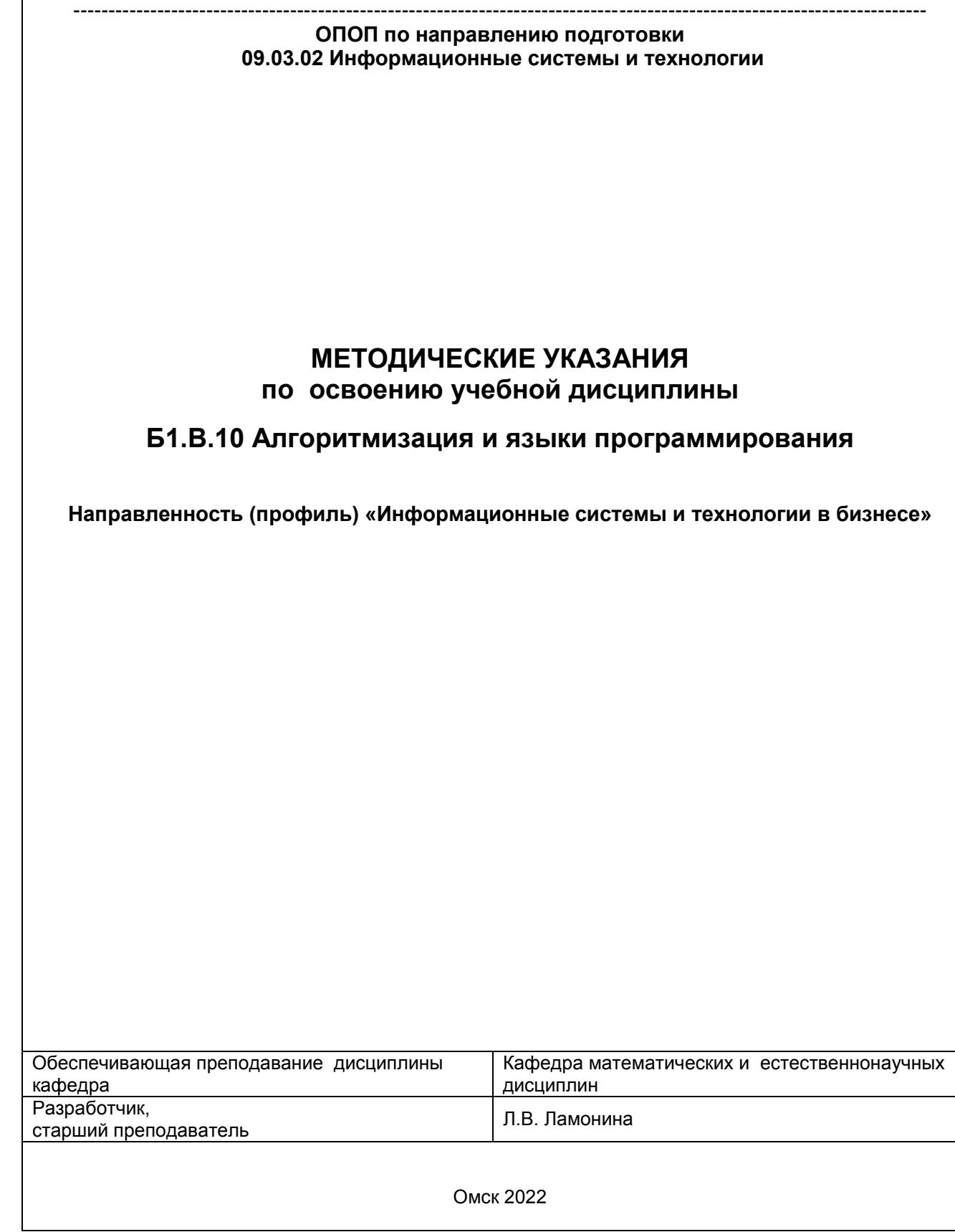

# СОДЕРЖАНИЕ

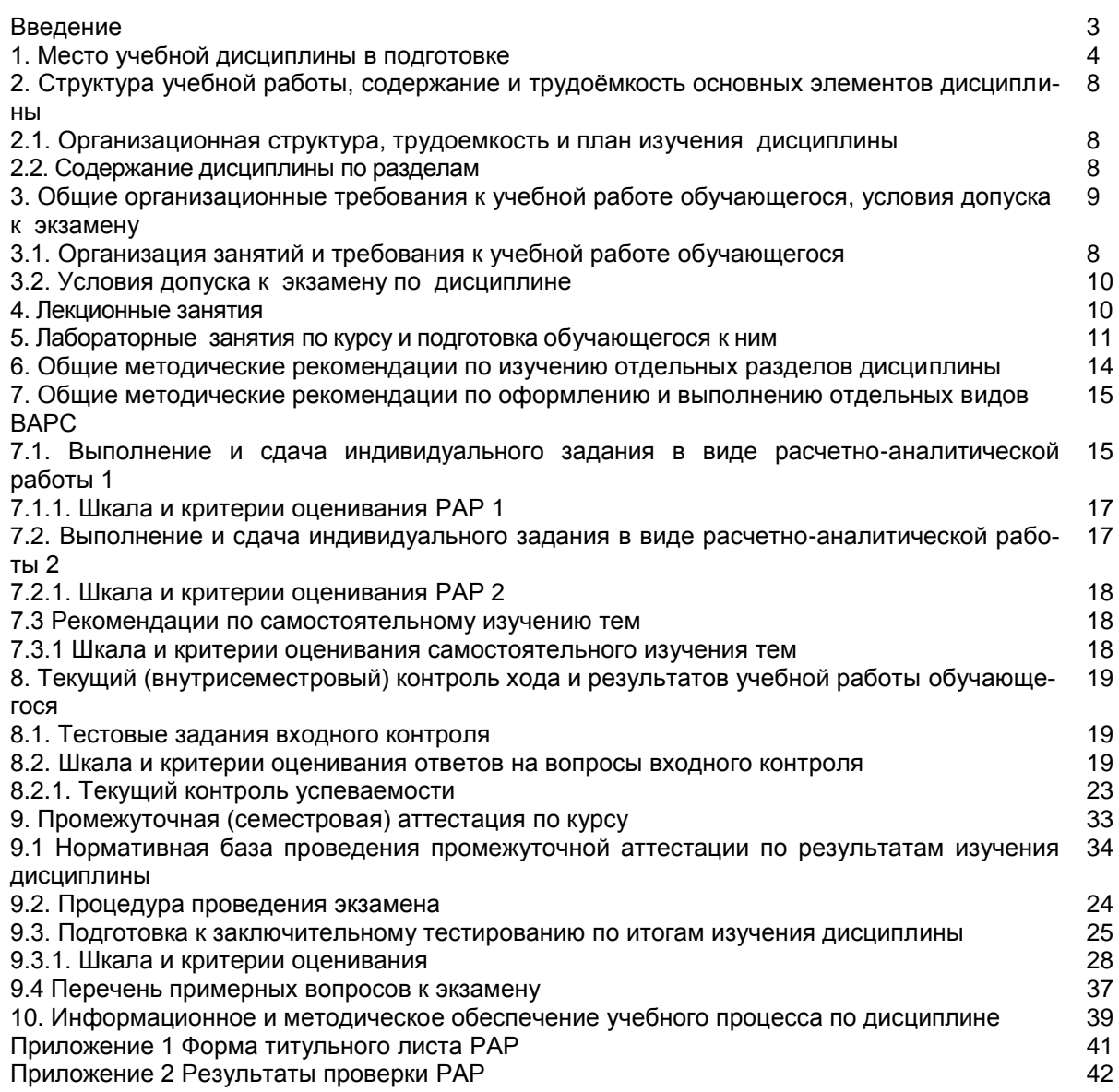

### **ВВЕДЕНИЕ**

1. Настоящее издание является основным организационно-методическим документом учебно-методического комплекса по дисциплине в составе основной профессиональной образовательной программы высшего образования (ОПОП ВО). Оно предназначено стать для них методической основой по освоению данной дисциплины.

2. Содержательной основой для разработки настоящих методических указаний послужила Рабочая программа дисциплины, утвержденная в установленном порядке.

3. Методические аспекты развиты в учебно-методической литературе и других разработках, входящих в состав УМК по данной дисциплине.

4. Доступ обучающихся к электронной версии Методических указаний по изучению дисциплины, обеспечен в электронной информационно-образовательной среде университета.

При этом в электронную версию могут быть внесены текущие изменения и дополнения, направленные на повышение качества настоящих методических указаний.

### Уважаемые обучающиеся!

Приступая к изучению новой для Вас учебной дисциплины, начните с вдумчивого прочтения разработанных для Вас кафедрой специальных методических указаний. Это поможет Вам вовремя понять и правильно оценить ее роль в Вашем образовании.

Ознакомившись с организационными требованиями кафедры по этой дисциплине и соизмерив с ними свои силы, Вы сможете сделать осознанный выбор собственной тактики и стратегии учебной деятельности, уберечь самих себя от неразумных решений по отношению к ней в начале семестра, а не тогда, когда уже станет поздно. Используя эти указания, Вы без дополнительных осложнений подойдете к промежуточной аттестации по этой дисциплине. Успешность аттестации зависит, прежде всего, от Вас. Ее залог – ритмичная, целенаправленная, вдумчивая учебная работа, в целях обеспечения которой и разработаны эти методические указания.

# 1. Место учебной дисциплины в подготовке выпускника

Учебная дисциплина относится к дисциплинам ОПОП университета, состав которых определяется вузом и требованиями ФГОС.

Цель дисциплины:

- формирование базовых знаний в области основ алгоритмизации и программирования;
- изучение стандартных алгоритмов обработки различных структур данных;
- изучение приёмов разработки алгоритмов для обработки различных структур данных и их программной реализации на процедурных языках высокого уровня;
- приобретение навыков в разработке абстрактных типов данных и алгоритмов для вы- $\equiv$ полнения операций над ними;
- выработка навыков решения типичных задач с использованием ЭВМ;  $\equiv$
- освоение технологии структурного программирования:
- изучение базовых элементов языков Pascal, Delphi, систем программирования, интегрированных в офисный пакет программ.
- овладение приемами разработки и отладки программ в современных средах программирования;
- формирование компетенций, позволяющих решать стандартные задачи составления и анализа алгоритмов, их реализации и применения в задачах обработки информации.

### В ходе освоения дисциплины обучающийся должен:

иметь целостное представление о программной реализации алгоритмов и создавать проекты в современной интегрированной среде разработки программ, составлять тексты программ, выполнять их отладку, выполнять логическую и функциональную работу по созданию комплекса программ;

Знать принципы разработки алгоритмов и языки программирования, типовые решения, библиотеки программных модулей, шаблоны, классы объектов при разработке программного обеспечения. Понимать и определять проблемы языков программирования, их виды, способы трансляции программного кода, базовые языковые средства.

Владеть способами разработки, компиляции и использования алгоритмов работы с различными типами данных. Владеть навыками решения типовых задач путем написания программ на языке высокого уровня.

Уметь разрабатывать алгоритмы решения прикладных задач; создавать и редактировать программы на языке программирования, создавать пользовательские формы; создавать программы для активизации пользовательских форм.

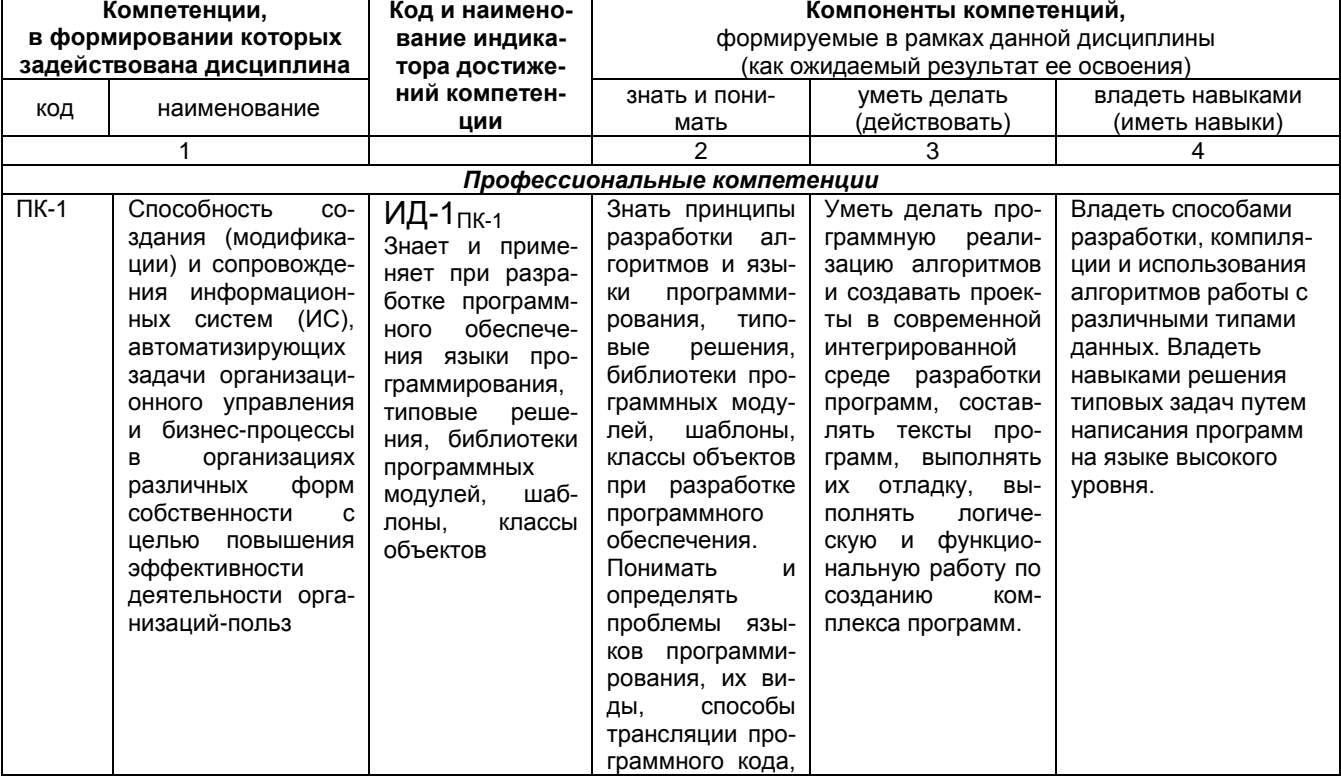

### 1.1. Перечень компетенций с указанием этапов их формирования в результате освоения учебной дисциплины:

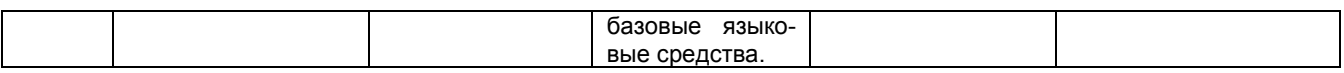

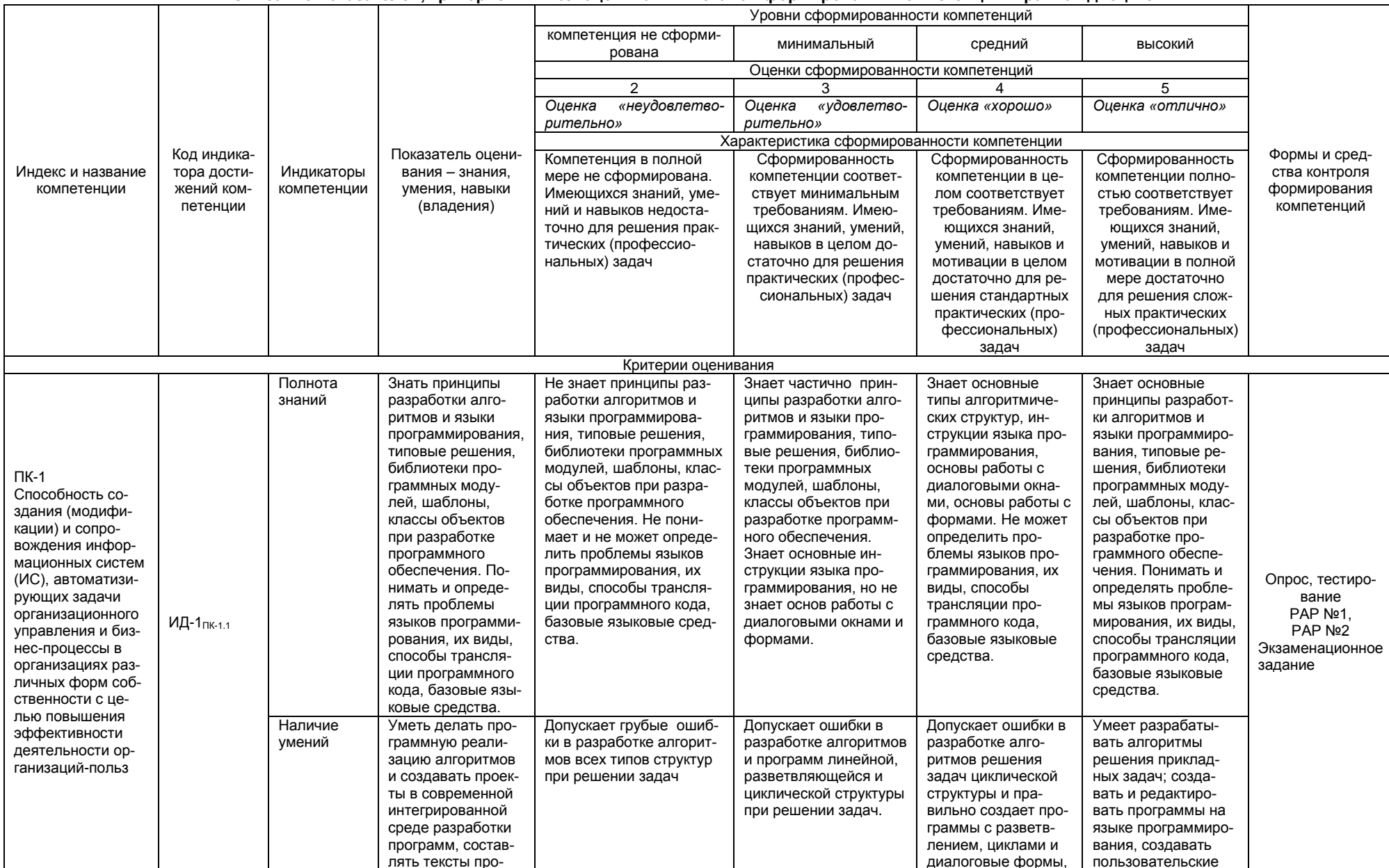

### 1.2. Описание показателей, критериев и шкал оценивания и этапов формирования компетенций в рамках дисциплины

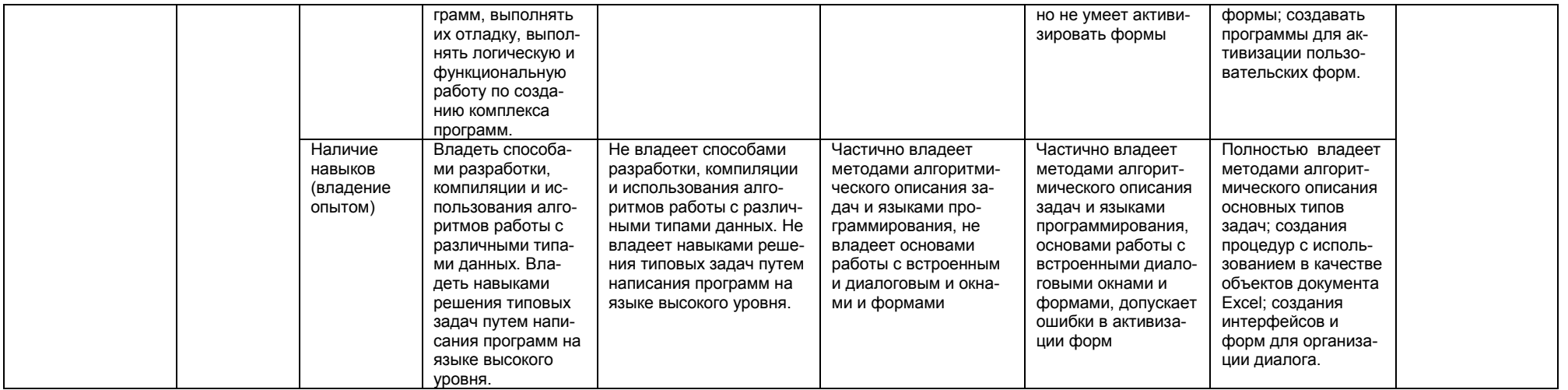

 $\overline{1}$ 

# **2. Структура учебной работы, содержание и трудоёмкость основных элементов дисциплины**

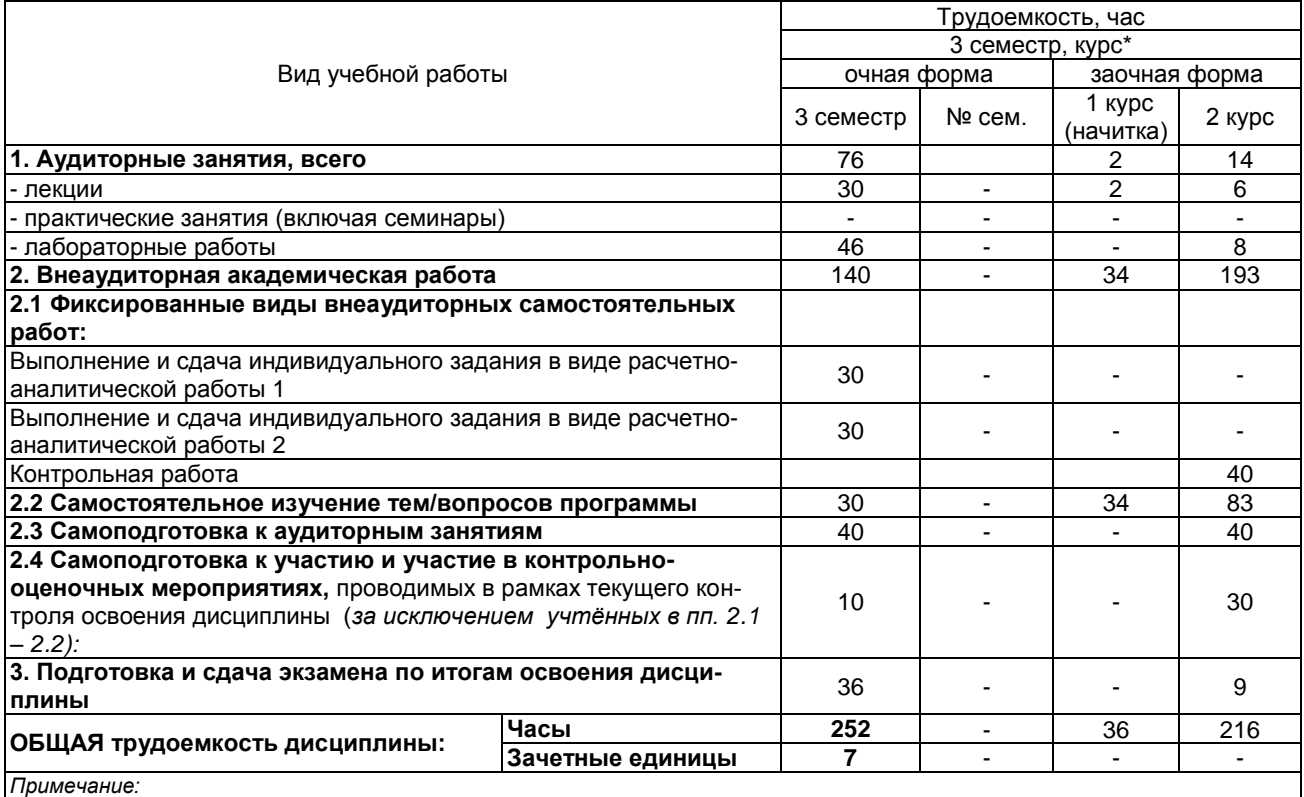

### 2.1 Организационная структура, трудоемкость и план изучения дисциплины

\* – *семестр* – для очной и очно-заочной формы обучения, *курс* – для заочной формы обучения;

\*\* – КР/КП, реферата/эссе/презентации, контрольной работы (для обучающихся заочной формы обучения), расчетно-

графической (расчетно-аналитической) работы и др.;

*2.2.* Укрупнённая содержательная структура учебной дисциплины и общая схема её реализации в учебном процессе

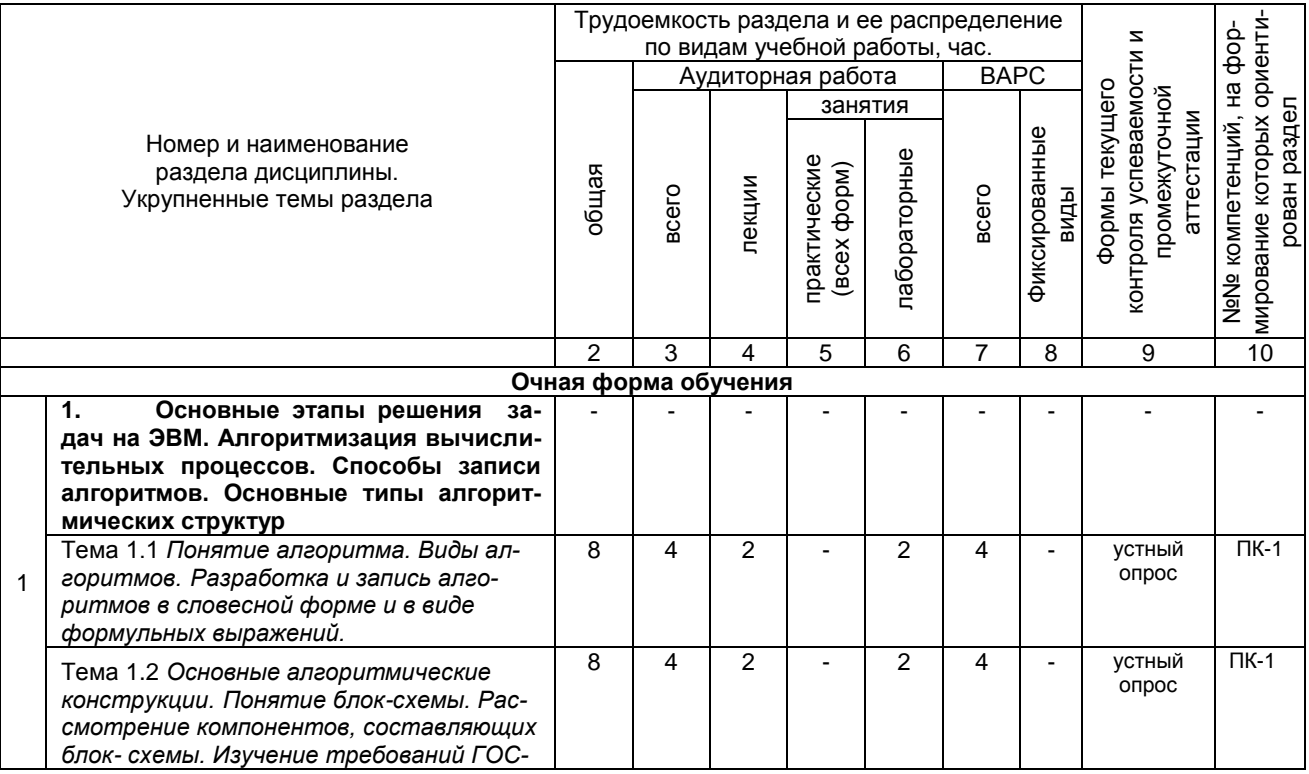

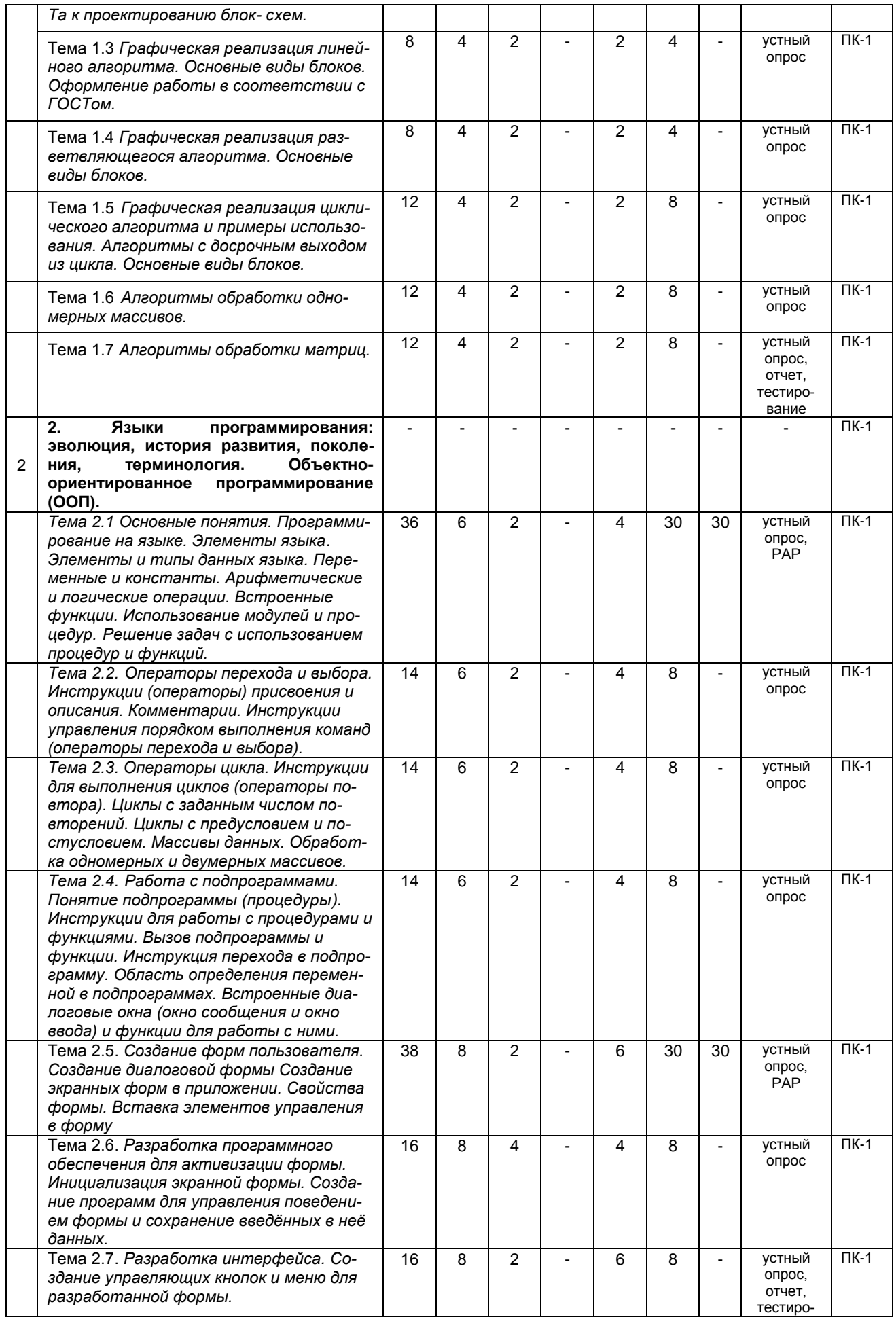

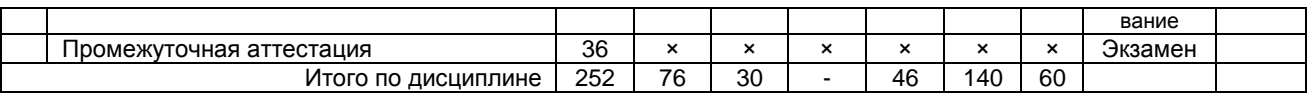

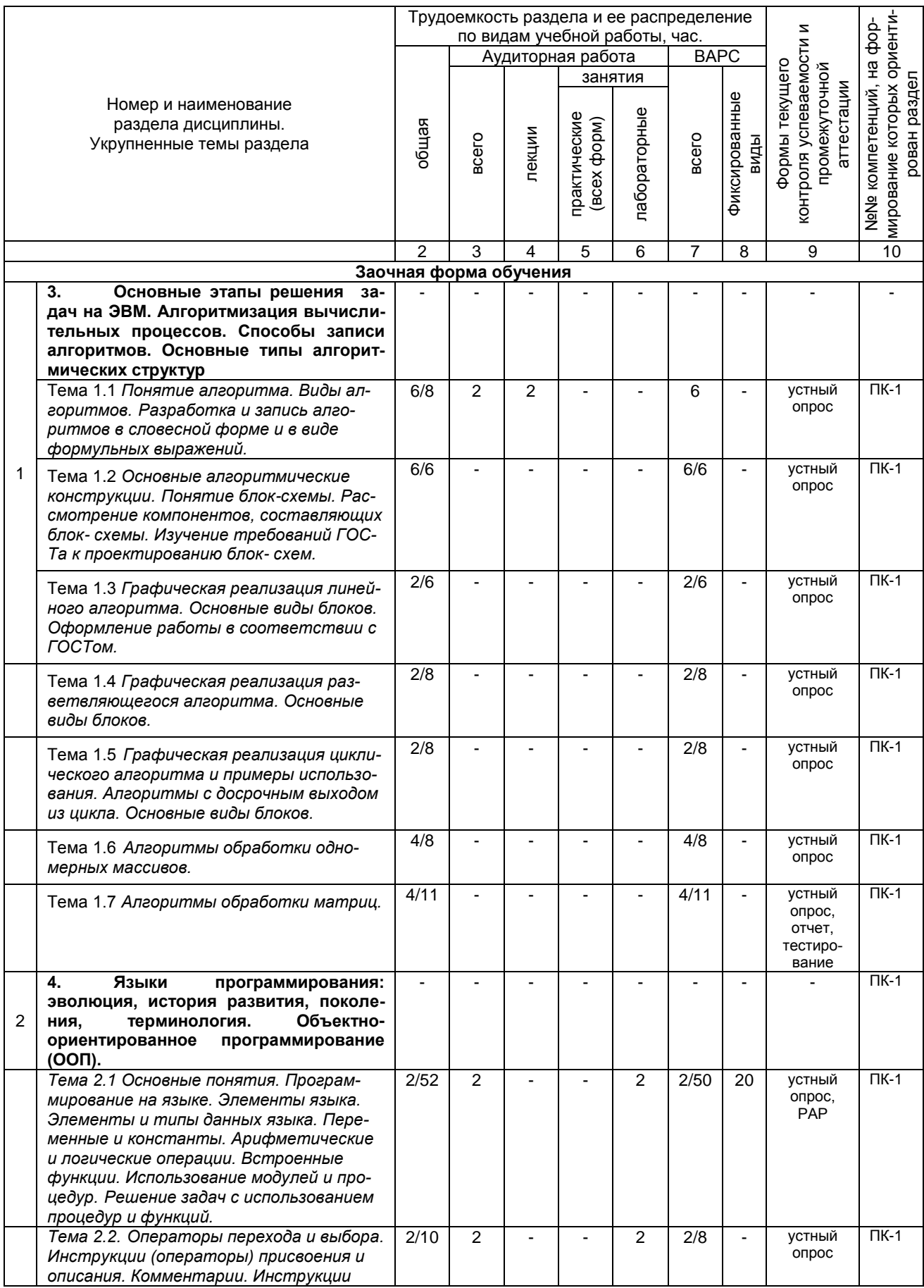

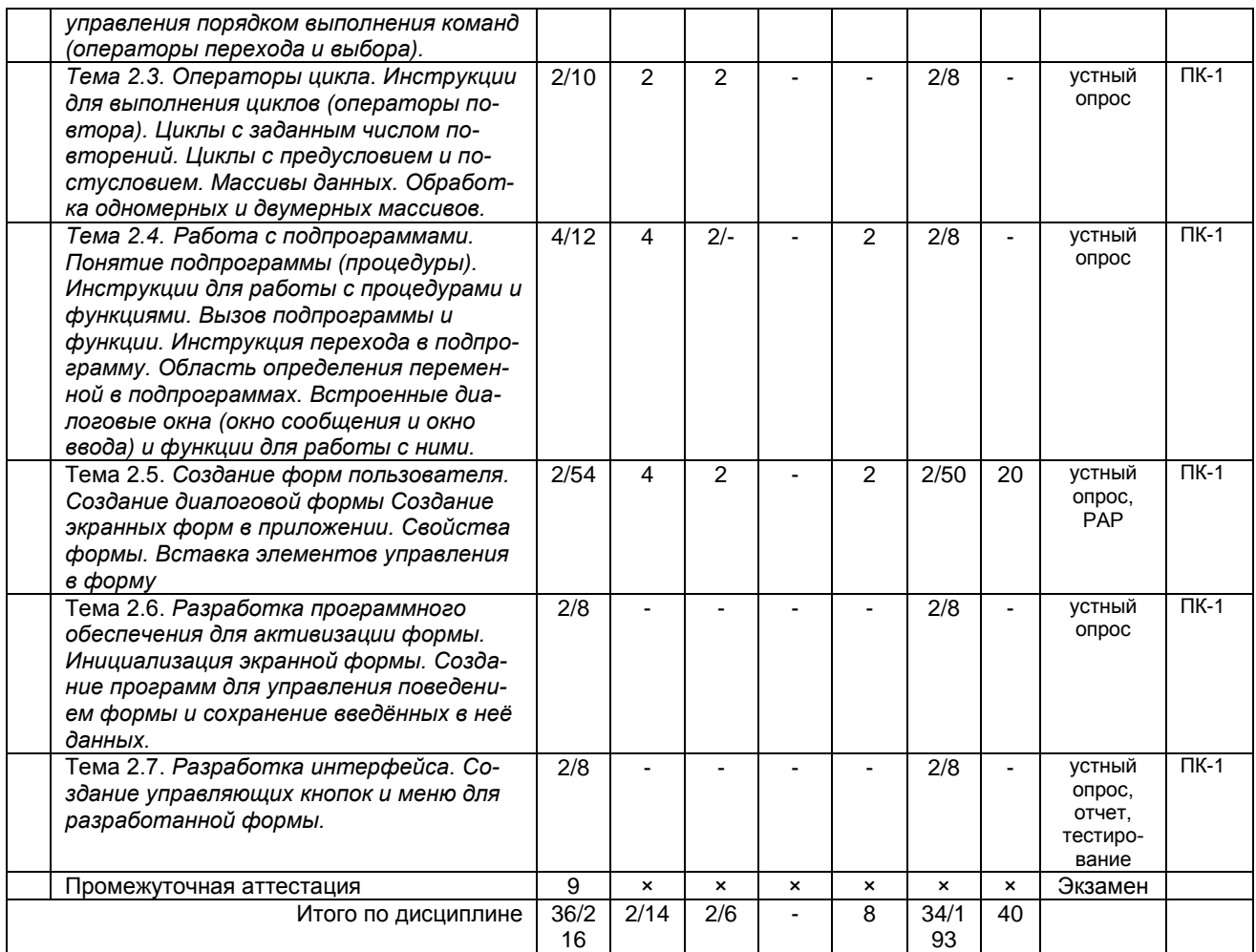

### **3. Общие организационные требования к учебной работе обучающегося 3.1. Организация занятий и требования к учебной работе обучающегося**

Организация занятий по дисциплине носит циклический характер. По трем разделам предусмотрена взаимоувязанная цепочка учебных работ: лекция – самостоятельная работа обучающихся (аудиторная и внеаудиторная). На занятиях студенческая группа получает задания и рекомендации.

Для своевременной помощи обучающимся при изучении дисциплины кафедрой организуются индивидуальные и групповые консультации, устанавливается время приема выполненных работ.

**Учитывая** статус дисциплины к её изучению предъявляются следующие организационные требования;:

- обязательное посещение обучающимся всех видов аудиторных занятий;
- ведение конспекта в ходе лекционных занятий;
- качественная самостоятельная подготовка к лабораторным занятиям, активная работа на них;

- активная, ритмичная самостоятельная аудиторная и внеаудиторная работа обучающегося в соответствии с планом-графиком, представленным в таблице 2.4; своевременная сдача преподавателю отчетных документов по аудиторным и внеаудиторным видам работ;

- в случае наличия пропущенных обучающимся занятиям, необходимо получить консультацию по подготовке и оформлению отдельных видов заданий.

Для успешного освоения дисциплины, обучающемуся предлагаются учебно-информационные источники в виде учебной, учебно-методической литературы по всем разделам.

## **3.2 Условия допуска к экзамену**

Экзамен является формой контроля, который выставляется обучающемуся согласно «Положения о текущем контроле успеваемости, промежуточной аттестации обучающихся по программам высшего образования (бакалавриат, специалитет, магистратура) и среднего профессионального образования в ФГБОУ ВО Омский ГАУ», выполнившему в полном объеме все перечисленные в п.2-3 требования к учебной работе, прошедший все виды тестирования, выполнения реферата с положительной оценкой. В случае не полного выполнения указанных условий по уважительной причине, обучающемуся могут быть предложены индивидуальные задания по пропущенному учебному материалу.

# **4. Лекционные занятия**

Для изучающих дисциплину читаются лекции в соответствии с планом, представленным в таблице 3.

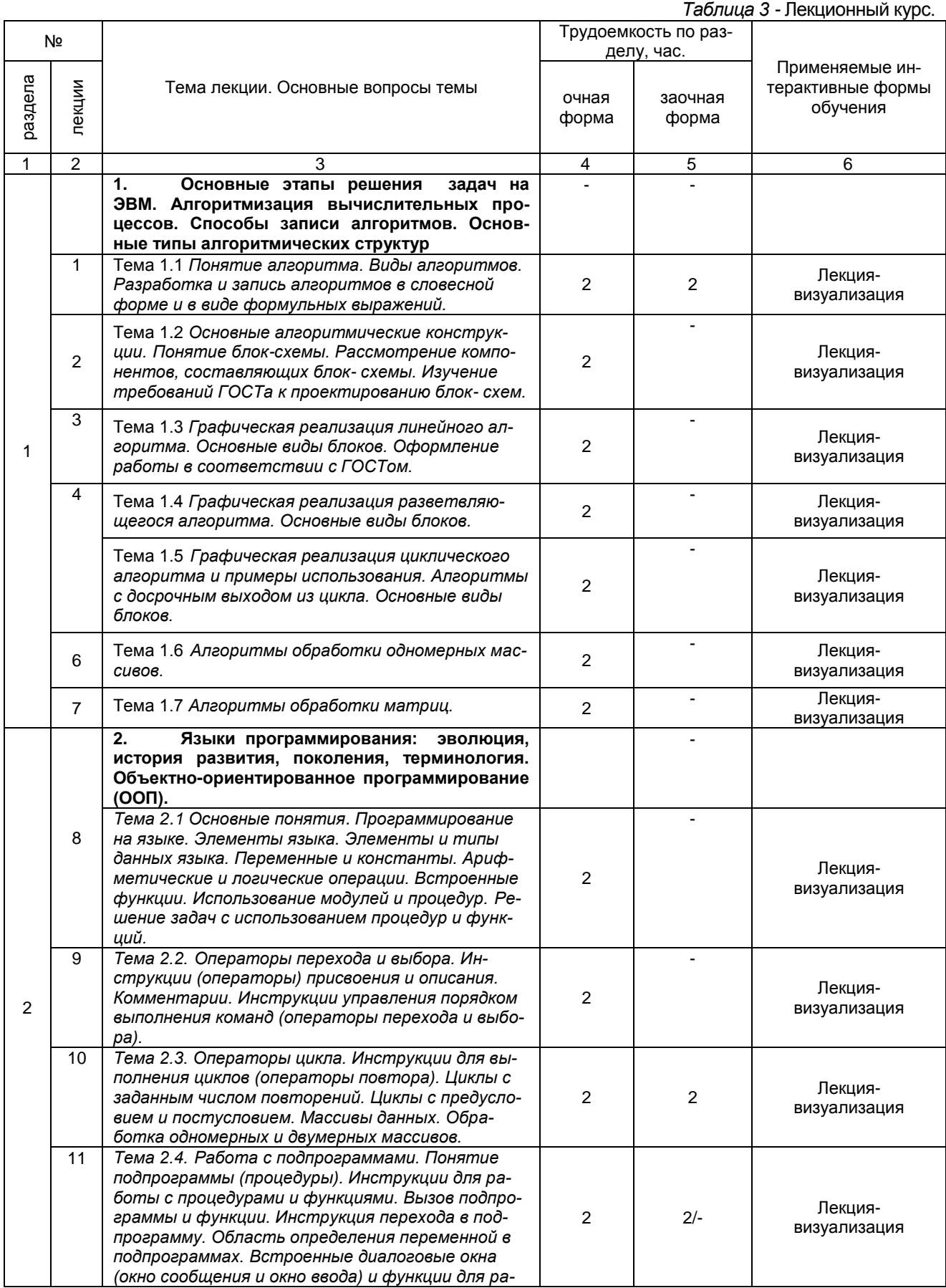

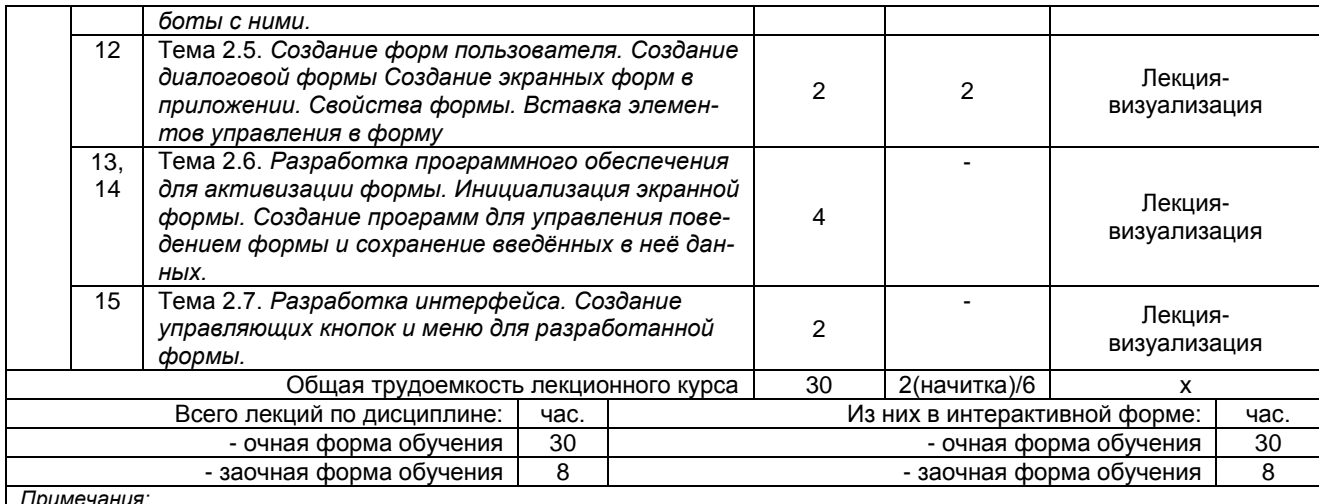

*тримечания.*<br>- материально-техническое обеспечение лекционного курса – см. Приложение 6;<br>- обеспечение лекционного курса учебной, учебно-методической литературой и иными библиотечно-информационными ре<br>сурсами и средствам

# 5. Лабораторные занятия по дисциплине и подготовка к ним

Практические занятия по курсу проводятся в соответствии с планом, представленным в таблице 4. (не предусмотрено учебным планом)

Таблица 4 - Примерный тематический план лабораторных занятий по разделам учебной дисциплины

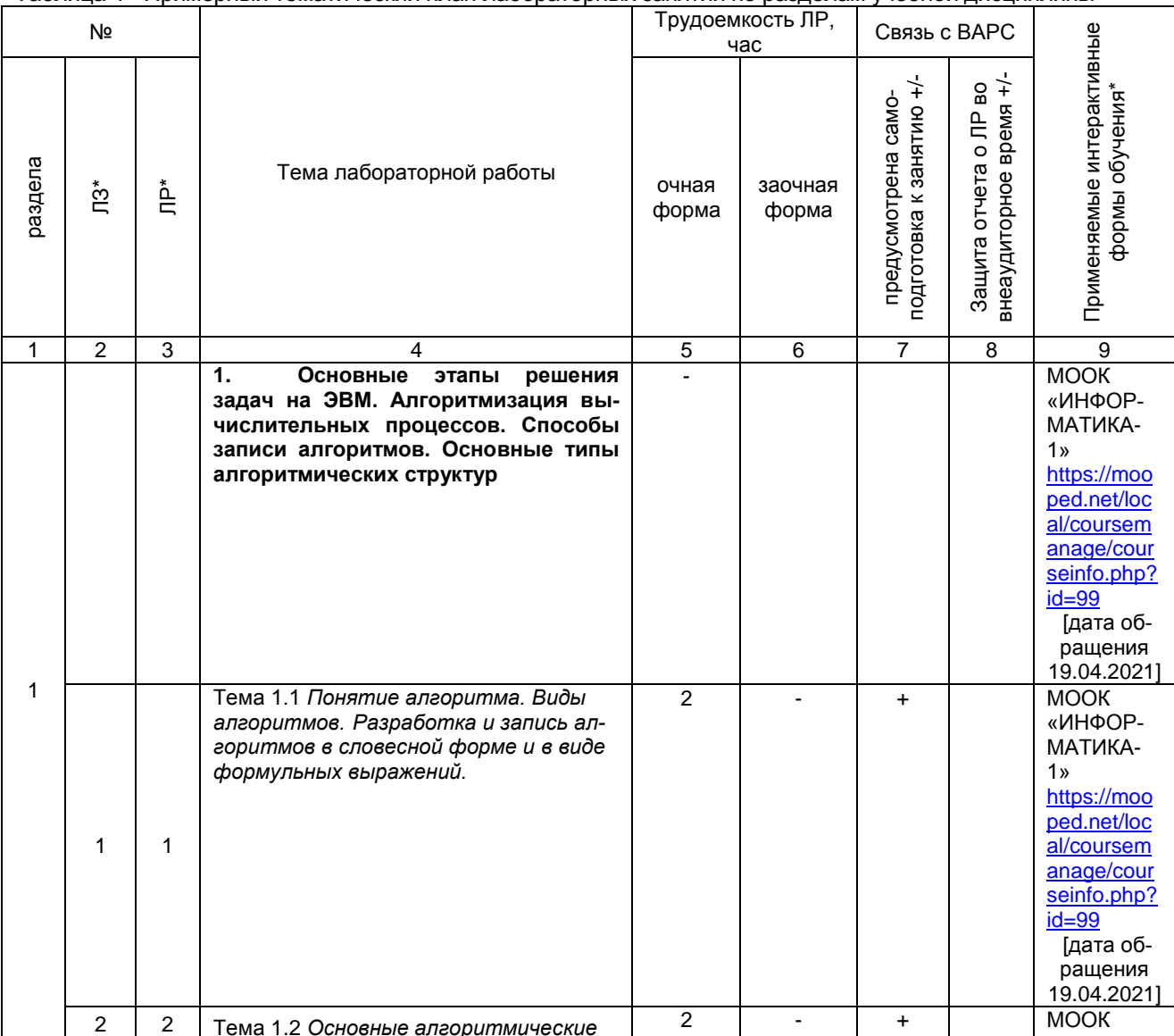

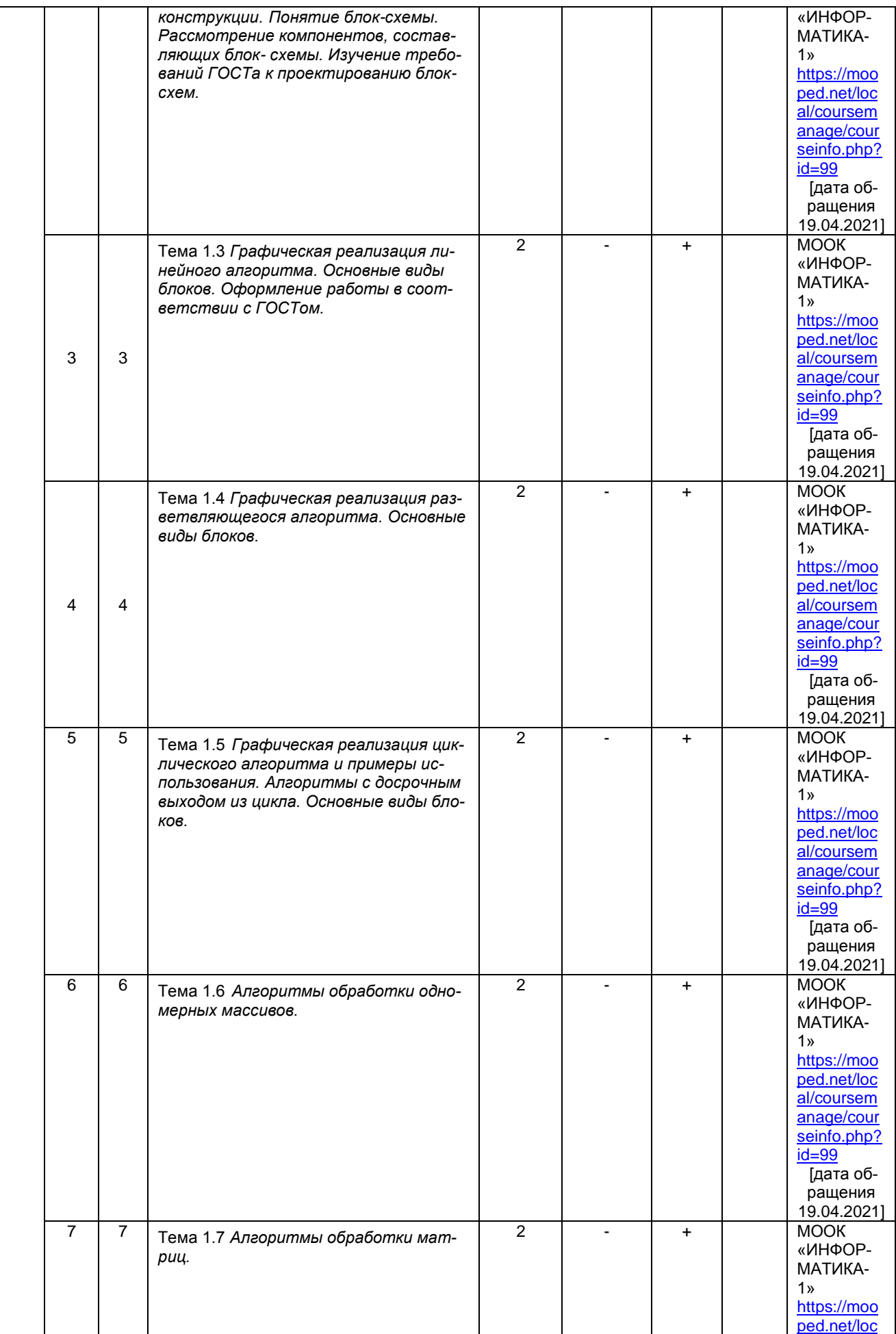

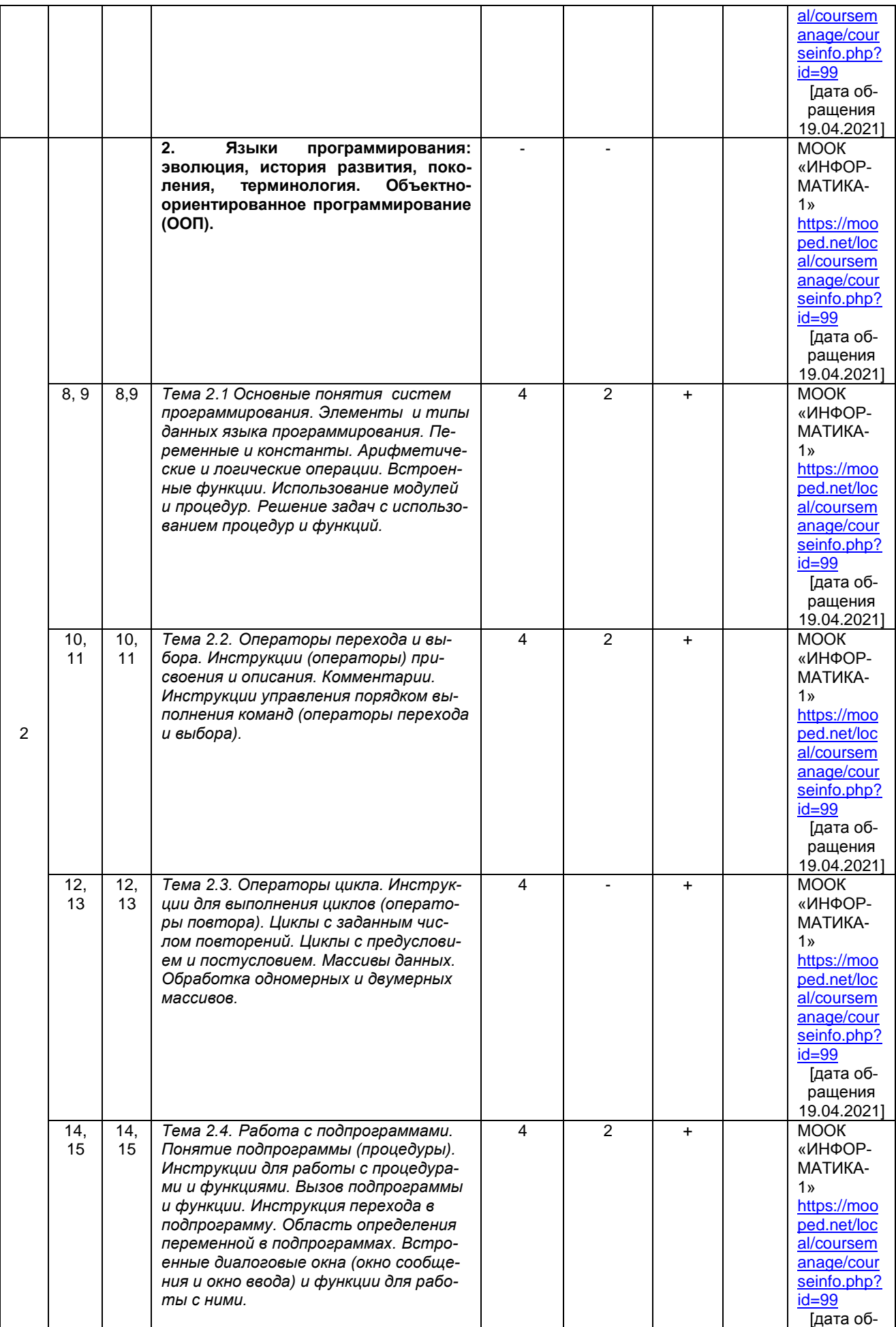

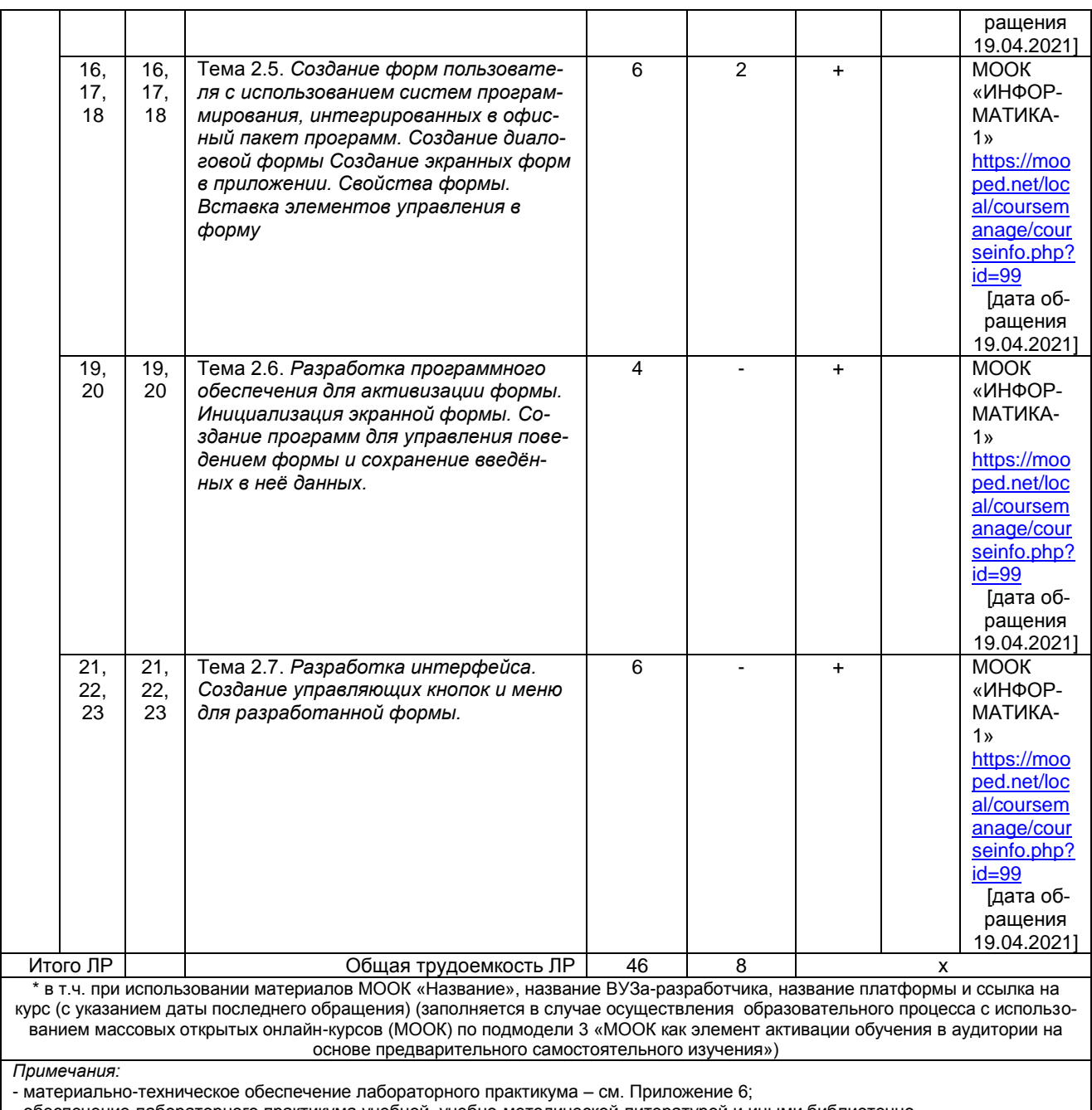

- обеспечение лабораторного практикума учебной, учебно-методической литературой и иными библиотечноинформационными ресурсами и средствами обеспечения образовательного процесса – см. Приложения 1 и 2.

Подготовка обучающихся к лабораторным занятиям осуществляется с учетом общей структуры учебного процесса. На лабораторных занятиях осуществляется входной и текущий аудиторный контроль в виде опроса, по основным понятиям дисциплины.

Подготовка к лабораторным занятия подразумевает выполнение домашнего задания к очередному занятию по заданиям преподавателя, выдаваемым в конце предыдущего занятия, а также изучение массового открытого онлайн-курса «ИНФОРМАТИКА-1»

<https://mooped.net/local/coursemanage/courseinfo.php?id=99>».

Для осуществления работы по подготовке к занятиям, необходимо ознакомиться с методическими указаниями по дисциплине, внимательно ознакомиться с литературой и электронными ресурсами, с рекомендациями по подготовке, вопросами для самоконтроля.

# **6. Общие методические рекомендации по изучению отдельных разделов дисциплины**

При изучении конкретного раздела дисциплины, из числа вынесенных на лекционные и практические занятия, обучающемуся следует учитывать изложенные ниже рекомендации. Обратите на них особое внимание при подготовке к аттестации.

Работа по теме прежде всего предполагает ее изучение по учебнику или пособию. Следует обратить внимание на то, что в любой теории, есть либо неубедительные, либо чересчур абстрактные, либо сомнительные положения. Поэтому необходимо вырабатывать самостоятельные суждения, дополняя их аргументацией, что и следует демонстрировать на семинарах. Для выработки самостоятельного суждения важным является умение работать с научной литературой. Поэтому работа по теме кроме ее изучения по учебнику, пособию предполагает также поиск по теме научных статей в научных журналах. Выбор статьи, относящейся к теме, лучше делать по последним в году номерам, где приводится перечень статей, опубликованных за год.

При изучении дисциплины обучающемуся требуется освоить материалы массового открытого онлайн-курса «ИНФОРМАТИКА-1» (https://mooped.net/, Поволжский государственный технологический университет (ПГТУ)), https://mooped.net/local/coursemanage/courseinfo.php?id=99 (дата обращения 20.04.2021).

Самостоятельная подготовка предполагает использование ряда методов.

1. Конспектирование. Конспектирование позволяет выделить главное в изучаемом материале и выразить свое отношение к рассматриваемой автором проблеме.

Техника записей в конспекте индивидуальна, но есть ряд правил, которые могут принести пользу его составителю: начиная конспект, следует записать автора изучаемого произведения, его название, источник, где оно опубликовано, год издания. Порядок конспектирования:

а) внимательное чтение текста:

б) поиск в тексте ответов на поставленные в изучаемой теме вопросы:

в) краткое, но четкое и понятное изложение текста:

г) выделение в записи наиболее значимых мест;

д) запись на полях возникающих вопросов, понятий, категорий и своих мыслей.

2. Записи в форме тезисов, планов, аннотаций, формулировок определений. Все перечисленные формы помогают быстрой ориентации в подготовленном материале, подборе аргументов в пользу или против какого- либо утверждения.

3. Словарь понятий и категорий. Составление словаря помогает быстрее осваивать новые понятия и категории, увереннее ими оперировать. Подобный словарь следует вести четко, разборчиво, чтобы удобно было им пользоваться. Из приведенного в УМК глоссария нужно к каждому семинару выбирать понятия, относящиеся к изучаемой теме, объединять их логической схемой в соответствии с вопросами семинарского занятия.

# 7. Средства для индивидуализации выполнения, контроля фиксированных видов ВАРС

### 7.1 Выполнение и сдача индивидуального задания в виде расчетно-аналитической работы 1

Главной целью расчетно-аналитической работы № 1 является закрепление и углубление знаний в области теоретических основ алгоритмизации вычислительных процессов и приобретения практических навыков программирования задач на современном языке высокого уровня по решению задач в соответствии с заданным вариантом. Решение задачи должно содержать: постановку задачи: графическую схему алгоритма; листинг программы составленной с использованием системы программирования, интегрированной в офисный пакет программ.

### Место расчетно-аналитической работы 1 в структуре дисциплины

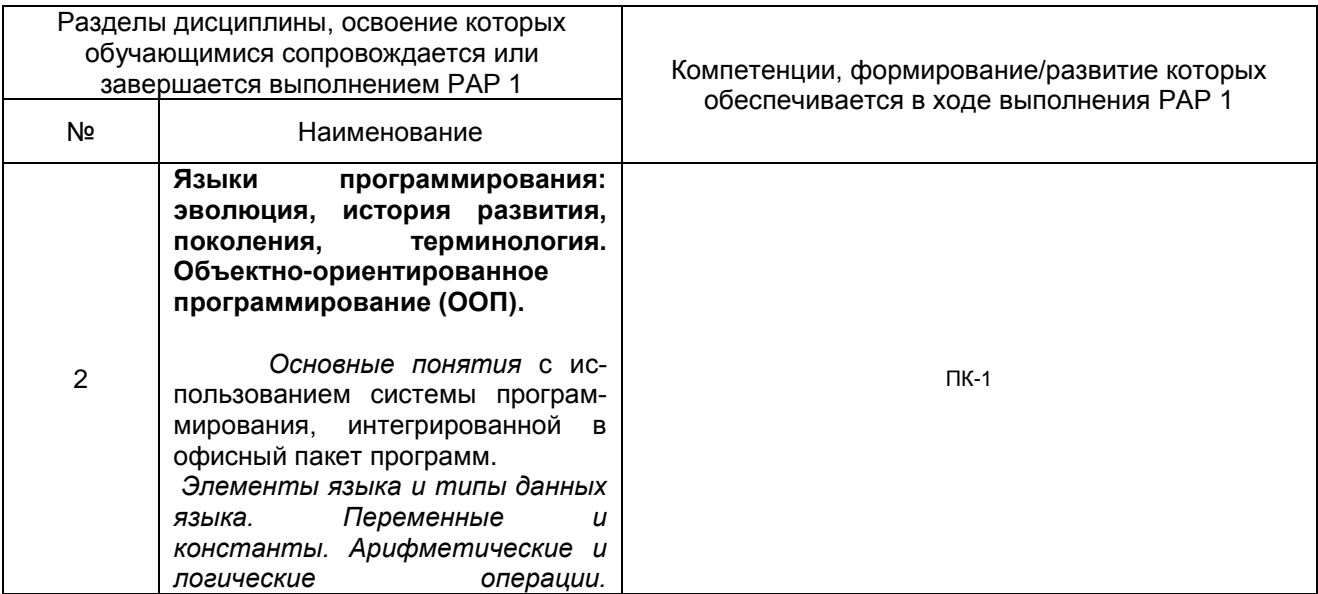

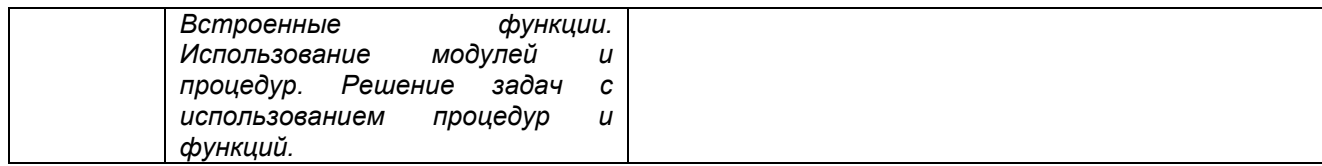

# Перечень примерных заданий РАР 1

### Программирование и решение прикладных задач на персональном компьютере с использованием системы программирования

Разработать для каждой задачи алгоритм, представить его в виде блок-схемы, написать программу с использованием системы программирования, интегрированной в офисный пакет программ.

### Задача 1

Вычислить функцию при заданном значении аргумента х. Способ выполнения - процедурафункция.

### Задача 2

Выполнить табулирование функции y=f(x) на отрезке x ∈[x0;xк] с шагом ∆х. Способ выполнения - процедура-подпрограмма. Предусмотреть ввод исходных данных с рабочего листа MS Excel и вывод таблицы аргумента х и функции у на рабочий лист MS Excel.

#### Задача 3

Вычислить сумму всех тех членов ряда, которые по величине больше заданного числа  $\varepsilon$  и определить число членов ряда, соответствующих этому условию. Способ выполнения - процедураподпрограмма. Предусмотреть ввод данных через диалоговое окно, вывод результатов на рабочий лист MS Excel.

#### Задача 4

Выполнить действия с массивами. Способ выполнения - процедура-подпрограмма. Предусмотреть ввод исходных данных с рабочего листа MS Excel и вывод получаемых результатов на рабочий лист MS Excel.

# 7.1.1 ШКАЛА И КРИТЕРИИ ОЦЕНИВАНИЯ РАР № 1

Оформление отчета по решению задач с использованием системы программирования, интегрированной в офисный пакет программ должен содержать два файла: Файл «Отчет о выполнении РАР № 1.doc», оформленный с использованием системы программирования, интегрированной в офисный пакет и должен содержать: постановку задачи; графическую схему алгоритма; листинг программы составленной с использованием системы программирования;

1. Файл «№ варианта Ф.И.О.», оформленный с использованием офисной программы должен содержать: результаты выполнения программ, представленные на листах книги и модули с текстом программ, созданные в редакторе.

РАР № 1 оценивается по 5 балльной шкале:

- «отлично» правильно оформлены оба файла, без ошибок составлены блок-схемы, написаны программы, имеется результат выполнения программ и представлены ссылки в ЭИОС\_ОмГАУ\_Moodle в ответ на задание в виде двух ссылок на оба файла;
- «хорошо» дана ссылка на файл, с правильно составленными листингами программ и результатом их выполнения;
- «удовлетворительно имеются ошибки при составлении программ и представлена ссылка в ЭЙОС ОмГАУ Moodle только на файл с листингом программы;
- «неудовлетворительно» не представлен ответ на задание в ЭИОС ОмГАУ Moodle.

Баллы учитываются в процессе текущей оценки знаний программного материала.

### 7.2. Выполнение и сдача индивидуального задания в виде расчетно-аналитической работы 2

Главной целью расчетно-аналитической работы № 1 является закрепление и углубление знаний в области теоретических основ визуального программирования и приобретения практических навыков программирования на современном языке высокого уровня по созданию форм пользователя в соответствии с заданием. Выполнение задания должно содержать: постановку задачи; форму пользователя; листинг программы для вывода результатов на рабочий лист программы приложения, с использованием системы программирования.

#### Перечень примерных заданий РАР 2

Создание формы пользователя с использованием системы программирования

Задание 1. Создать пользовательскую форму рис. 1.

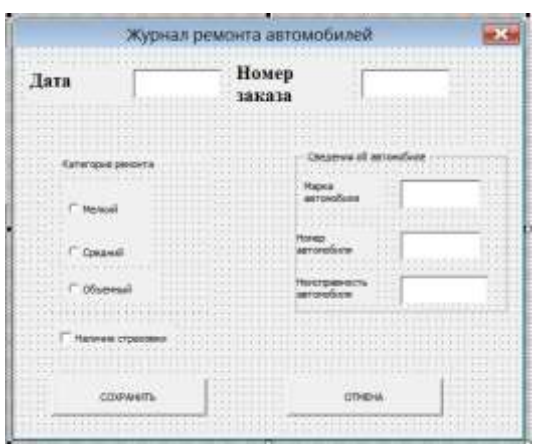

Рисунок 1.

Создать в электронной таблице базу данных (рис. 2) для хранения сведений, вводимых в форму рис. 1.

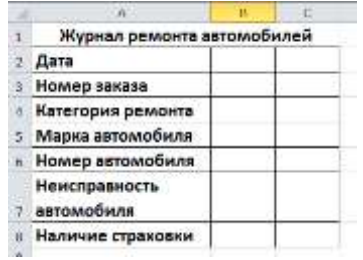

Рисунок 2.

Задание 2. **Р**азработать алгоритм в виде блок-схемы и написать программу для нахождения суммы элементов массивов A, B, C и D в соответствии с данными таблицы и значения относительной величины K.

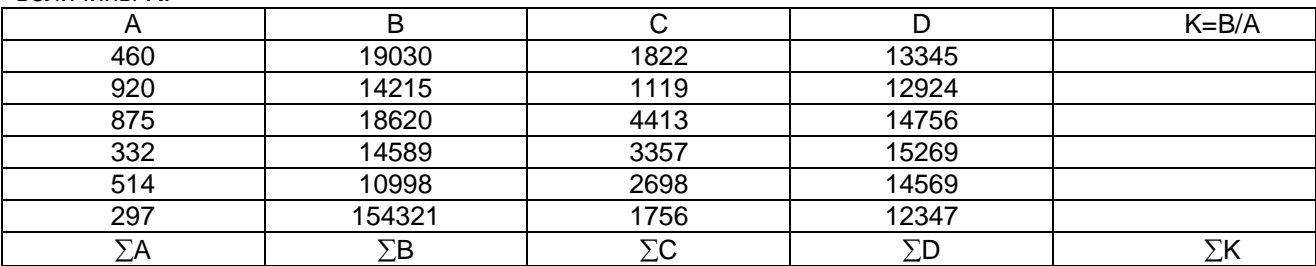

# *Место расчетно-аналитической работы 2 в структуре дисциплины*

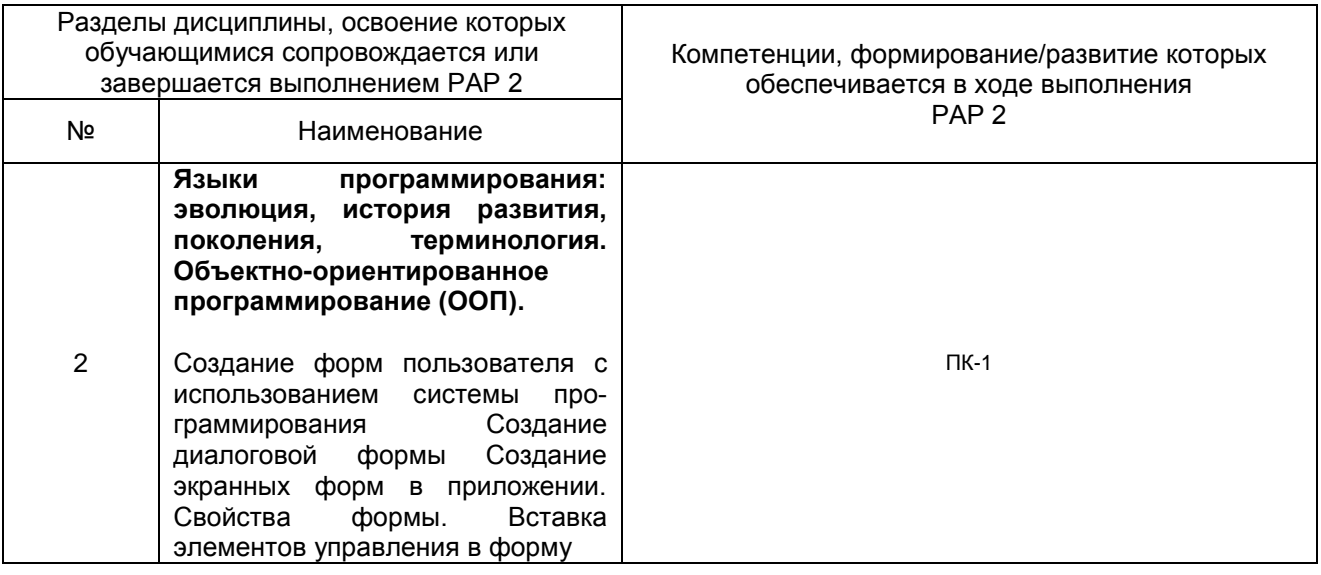

# 7.2.1 ШКАЛА И КРИТЕРИИ ОЦЕНИВАНИЯ РАР № 2

- оценка «зачтено» выставляется, если обучающийся оформил аккуратно и правильно оформил отчетный материал в соответствии с предъявляемыми требованиями к выполнению и оформлению задания.

- оценка «не зачтено» выставляется, если обучающийся неаккуратно и неправильно оформил отчетный материал в соответствии с предъявляемыми требованиями к выполнению и оформлению задания.

### 7.2.3 Перечень заданий для контрольных работ обучающихся заочной формы обучения

Контрольная работа состоит из следующих заданий: решение индивидуальных задач с использованием процедур и функций, создание форм пользователя.

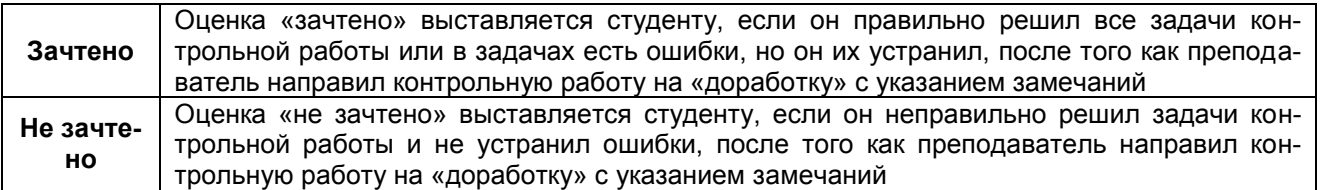

# 7.3 Рекомендации по самостоятельному изучению тем

# **ВОПРОСЫ** для самостоятельного изучения темы

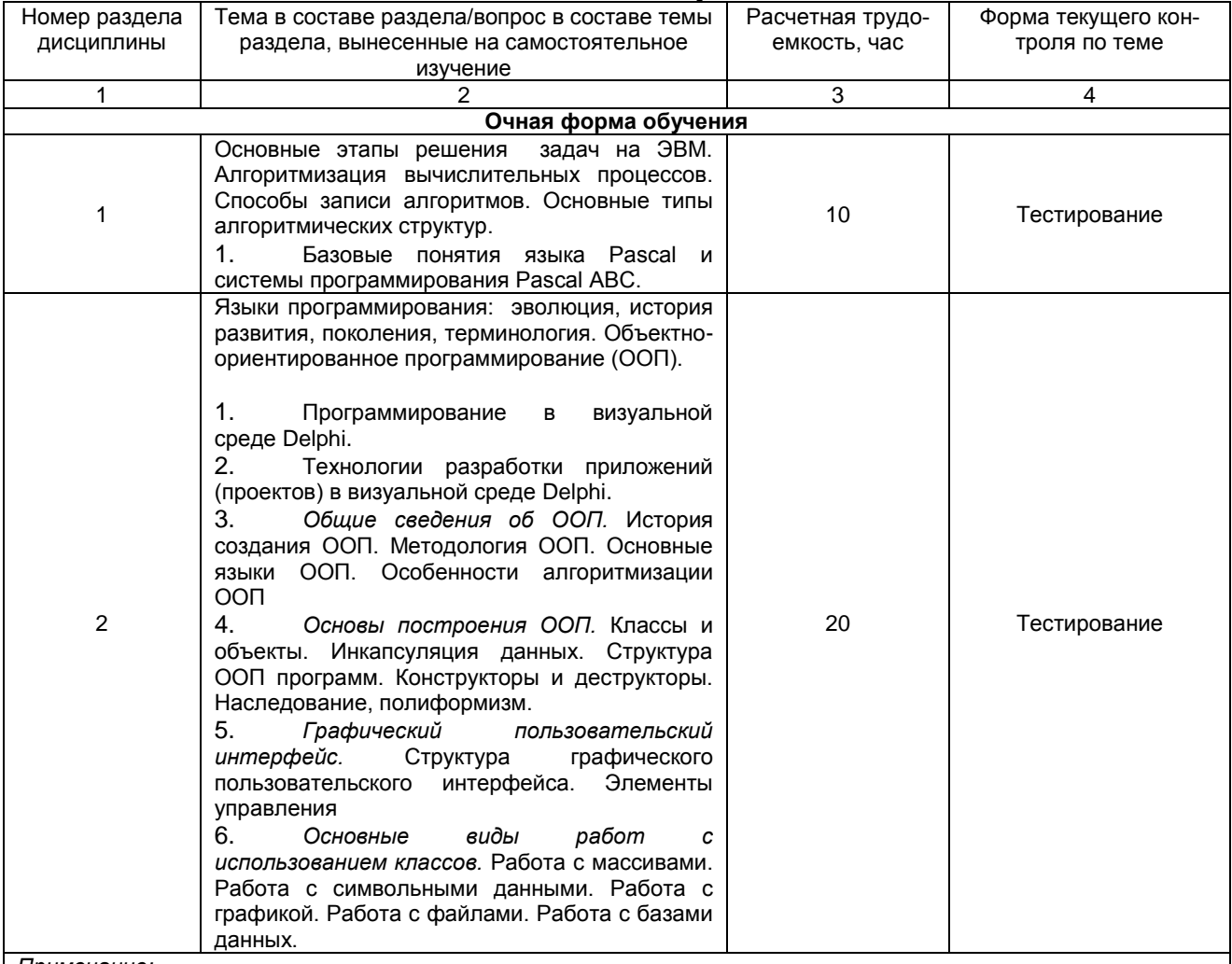

Примечание:

- учебная, учебно-методическая литература и иные библиотечно-информационные ресурсы и средства обеспечения самостоятельного изучения тем - см. Приложения 1-4.

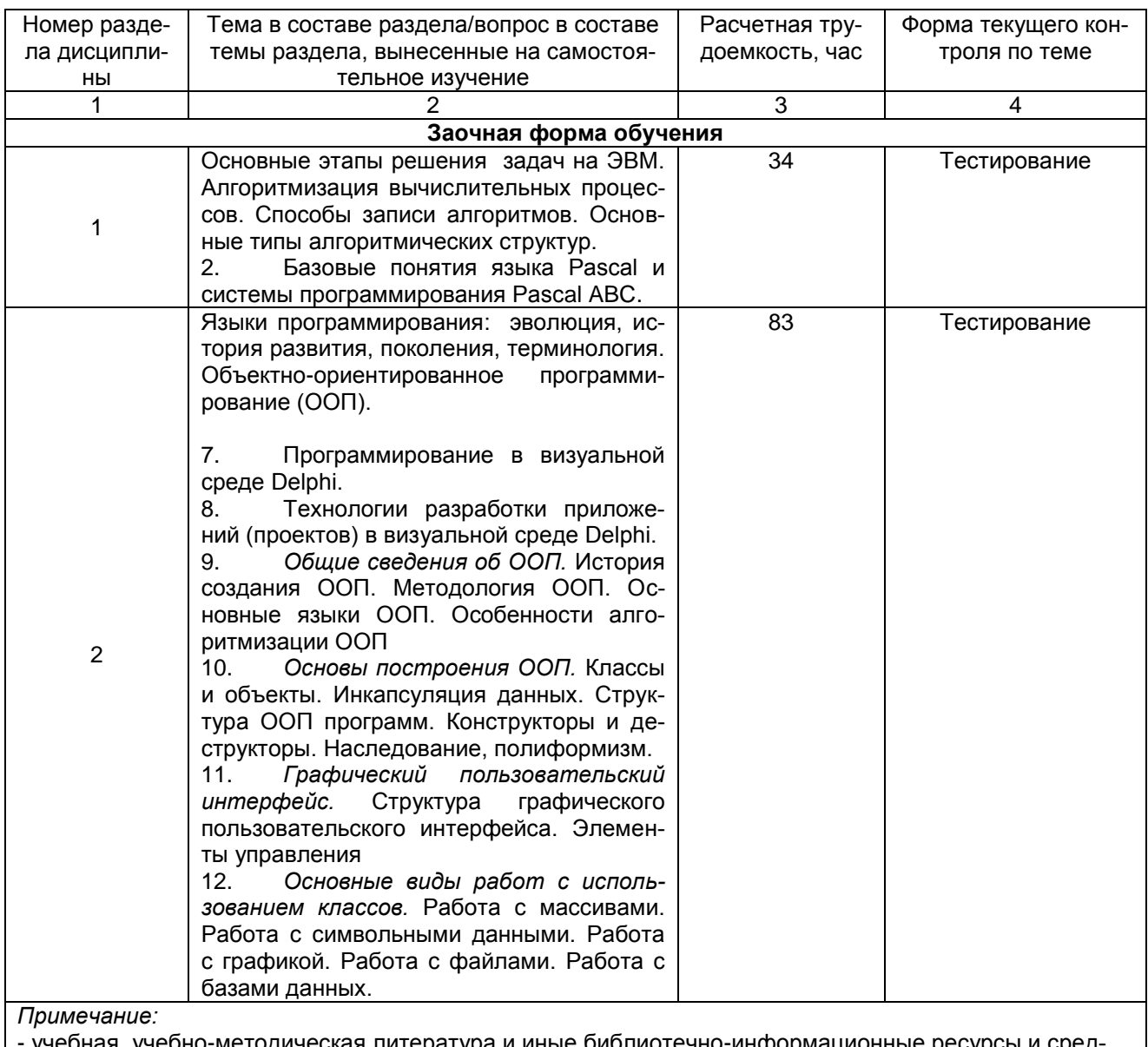

учеоная, учеоно-методическая литература и иные библиотечно-инфо рмационные ресурсы и сред ства обеспечения самостоятельного изучения тем - см. Приложения 1-4.

# ОБЩИЙ АЛГОРИТМ самостоятельного изучения темы

1) Ознакомиться с рекомендованной учебной литературой и электронными ресурсами по теме, ориентируясь на вопросы для самоконтроля.

2) На этой основе составить развёрнутый план изложения темы

3) Выбрать форму отчетности конспектов (план – конспект, текстуальный конспект, свободный конспект, конспект - схема)

2) Оформить отчётный материал в установленной форме в соответствии методическими рекоменлациями

3) Провести самоконтроль освоения темы по вопросам, выданным преподавателем

4) Предоставить отчётный материал преподавателю по согласованию с ведущим преподавателем

5) Подготовиться к предусмотренному контрольно-оценочному мероприятию по результатам самостоятельного изучения темы

6) Принять участие в указанном мероприятии, пройти рубежное тестирование по разделу на аудиторном занятии и заключительное тестирование в установленное для внеаудиторной работы время

# ШКАЛА И КРИТЕРИИ ОЦЕНКИ ответов на тестовые вопросы самостоятельного изучения темы

- оценка «отлично» выставляется обучающемуся, если получено более 90% правильных ответов.

- оценка «хорошо» - получено от 70 до 89% правильных ответов.

- оценка «удовлетворительно» - получено от 60 до 69% правильных ответов.

- оценка «неудовлетворительно» - получено менее 60% правильных ответов.

# **ВОПРОСЫ**

# для самостоятельного изучения темы

« Язык программирования Pascal»

Базовые понятия языка Pascal и системы программирования Pascal ABC.

Тест по теме: «Язык программирования Pascal»

- 1. В языке Pascal нет служебного слова:
- a) BEGIN
- $\overrightarrow{b}$ ) STEP;
- c) WHILE;
- d) THEN:
- e) READ.

2. В качестве имени в языке Pascal нельзя использовать сочетания:

- $a) AR:$
- $\overline{b}$ ) BR;
- $c)$  WR;
- $d)$  OR;
- $e)$  XR.

3. Числа в языке Pascal различаются:

- а) как натуральные и вещественные:
- b) как натуральные и целые;
- с) как целые и неправильные дроби;
- d) как целые и правильные дроби;
- е) как целые и вещественные.
- 4. Вещественные числа в языке Pascal могут иметь вид:
- а) только с фиксированной точкой;
- b) с фиксированной и плавающей точкой.
- с) с фиксированной и плавающей точкой.

5. Комментарий к тексту программы на языке Pascal заключается:

- а) в круглые скобки;
- b) в фигурные скобки;
- с) в квадратные скобки:
- d) между служебными словами Begin, End;
- е) в апострофы.

6. Служебное слово LABEL в программе на языке Pascal фиксирует:

- а) начало раздела программы, содержащего список меток;
- b) начало раздела программы, содержащего описание переменных;
- с) начало раздела программы, содержащего описание сложных типов данных;
- d) начало раздела программы, содержащего перечень констант;

е) начало метки.

7. Служебное слово CONST в программе на языке Pascal фиксирует:

- a) начало раздела программы, содержащего описание переменных;
- b) начало раздела программы, содержащего список меток;
- c) начало раздела программы, содержащего перечень констант;
- d) начало раздела программы, содержащего описание сложных типов данных;
- e) начало программы, содержащего список процедур.

8. Служебное слово TYPE в программе на языке Pascal фиксирует:

- a) начало раздела программы, содержащего перечень констант;
- b) начало раздела программы, содержащего описание сложных типов данных;
- c) начало раздела программы, содержащего список меток;
- d) начало раздела программы, содержащего описание переменных;
- e) начало раздела программы, содержащего список процедур.

9. Служебное слово VAR в программе на языке Pascal фиксирует:

- a) начало раздела программы, содержащего перечень констант;
- b) начало раздела программы, содержащего список меток;
- c) начало раздела программы, содержащего описание сложных типов данных;
- d) начало раздела программы, содержащего описание переменных;
- e) начало раздела программы, содержащего список функций.

10. Оператор организации ввода данных с клавиатуры записывается языке Pascal с использованием служебного слова:

- a) VAR;
- b) WRITE;
- c) READ;
- d) GOTO;
- e) CONST.

11. Оператор вывода результатов работы программы записывается в языке Pascal с использованием служебного слова:

- a) READ;
- b) WRITE;
- c) VAR;
- d) GOTO;
- e) CONST.

12. Операторы в программе на языке Pascal отделяются друг от друга:

- a) двоеточием;
- b) точкой с запятой;
- c) пробелом;
- d) запятой;
- e) точкой.

13. В программе вычисления суммы элементов арифметической прогрессии (при известном ее первом члене, разности и количестве ее членов):

Program ArifPro; Var a, d, s: real; n: integer; **Begin** Readln(a, d, n);  $s := ...$ ; Writeln(s) End.

в операторе присваивания не указано арифметическое выражение. Оно может быть записано:

a) a\*n+d\*(n-l)\*n/2; b) a\*(n+d\*(n-l)\*)n/2; c)  $a+d*(n-l)*n/2$ : d) a\*n/2+d\*(n-l)\*n/2; e)  $a^*n+d/2^*(n-l)^*n/2$ .

14. При каком значении Х при исполнении программы будет получен ответ «ДА»: Program T21; Var X: Integer: **Begin** Readln(X); If X MOD 2=0 Then Writeln('ДА') Else Writeln('HET') End. a)  $3$  $b)$  7  $c)$  15  $d)$  4  $e)$  12 15. В программе нахождения наибольшего общего делителя двух натуральных чисел: Program T22; Label 1.2: Var A.B: Integer: Begin Readln(A.B): 1: If  $A=B$  Then Goto 2: If A>B Then A:=A-B Else B:=B-A; Goto 1; 2: Writeln $('', A)$ End. телом цикла является: а) оператор If A>B Then A:=A-B Else B:=B-A; b) операторы If A>B Then A:=A-B Else B:=B-A; Goto 1; с) операторы If A=B Then Goto 2; If A>B Then A:=A-B Else B:=B-A; d) операторы 1: If A=B Then Goto 2; If A>B Then A:=A-B Else B:=B-A; Goto 1 e) операторы Then A:=A-B Else B:=B-A. 16. Сколько раз будут выполнены операторы тела цикла при выполнении следующего фрагмента программы:  $A:=1; N:=0; S:=0;$ While A> 1/1050 Do Begin A:=Exp(-N\*Ln(2)):  $S:=S+A$  End; a) 1050:  $b)$  11;  $c) 10;$ d) 100; e) 1110. 17. Сколько раз будут выполнены операторы тела цикла при выполнении следующего фрагмента программы: For K:=M Downto 1 Do If (N MOD K=0) AND (M MOD K=0) Then Goto 1; 1: Writeln $(K)$ при N-96. M=36:  $a) 24$  $b) 25:$  $c) 36;$  $d)$  12:  $\overline{e}$ ) 42. 18. Дана программа: Program T26: Var a: Array[1..8] of Integer; M, k: Integer; Begin For k:= I to 8 Do Readln(a[k]); M:=a[1]; For k:=2 to 8 Do If M End. Сколько раз будет исполнен оператор М:=А[k] при заданном массиве: 3, 8, 7, 9, 4, 10, 2, 12: a)  $7$ ;

- b)  $8$
- $c)$  4:
- $d) 1;$
- e) 11.

19. Фрагмент программы: К:=1; While (A[K]<>X) AND (K<=10) Do K:=К+1; здесь Х=7, а в качестве элементов массива введены числа: 2, 3, 5, 7, 9, 12, 0, 7, 6, 7: После исполнения фрагмента К будет равно:

- $a) 8:$
- b)  $1$
- $\overline{c}$ ) 10;
- $d)$  4;
- e) 11.

20. При наборе программы вычисления суммы отрицательных элементов массива: Program T28;

Var a: Array<sup>[1.6]</sup> of Integer: s. k: Integer: Begin For  $k:=1$  to 8 Do Readln(a[k]);  $s:=0$ : For  $k:=1$  to 8 Do If a[ $k$ ]<0 Then  $s:=s+a[k]$ ;  $WriteIn(s)$ 

End.

в записи оператора s:=s+a[k] была допущена ошибка - вместо него был записан оператор s:=s+l. Каким оказался ответ после исполнения неверной программы, если в качестве элементов массива были введены числа:

 $-1, 3, -2, 4, -5, 6, -7, 8$ :

- $a) -3;$
- $b) -15$
- $\overline{c}$ ) 4:
- $d) 8;$
- e) 6.

21. Дана программа: Program T29;

Var a: array[1..4,1..4] of Integer; b: array[1..16] of Integer; g, k, q: Integer:

Beain

For k:=1 to 4 Do For  $a:=1$  to 4 Do alk.gl:=g-k:  $a:=0$ : For k:= I to 4 Do For g: = I to 4 Do If a[ $k$ , g]<0 Then

Begin  $q:=q+1$ ;  $b[q]=a[k,g]$  End;

m:=b[l]; For k:=l to q Do If m<BR"Writeln(m)

End.

При ее выполнении будет выведено число:

 $a) 0$  $b) -3$ 

 $c) 2$ 

 $d) -1$ 

 $e)$  3

22. В языке программирования Pascal основное различие между процедурами и функциями заключается в том, что:

а) в результате работы процедуры можно получить любое количество данных, а функции - только ОДНО:

b) в процедуре допускается описание локальных переменных, а в функции — нет:

с) в программе обращение к процедуре может осуществляться многократно, тогда как к функции только один раз:

d) в процедуре допускается использование глобальных переменных, а в функции - нет:

е) в функции допускается использование глобальных переменных, а в процедуре - нет.

23. Результатом вычисления функции Сору('информатика', 3,5) будет слово:

- а) атика:
- b) pma:
- с) инфор;
- d) форма;
- е) ормат.

24. Результатом работы программы: Program T34; Var x: string[6]; Begin x:='мим'+'озадаченный'; Writeln(x) End. будет слово:

- а) мим озадаченный;
- b) мимозадаченный;
- с) мимоза:
- d) озадаченный мим:
- е) озадач.

25. Запись - это:

- а) совокупность разнородных данных, описываемых и обрабатываемых как единое целое;
- b) именованный набор с фиксированным количеством однотипных данных;
- с) ограниченная апострофами последовательность любых символов;
- d) именованный набор однотипных данных на диске;
- е) совокупность разнородных данных на диске.

26. Логическим именем файла в языке программирования Pascal называют:

- а) имя файла, в котором используют логические переменные;
- b) имя файла, под которым он записан на внешнем устройстве;
- с) имя программы;
- d) имя файла, под которым программа хранится на диске;
- е) имя переменной, использующейся в программе при осуществлении операций над файлом.

27. Физическим именем файла в языке программирования Pascal называют:

- а) имя программы;
- b) имя переменной, использующейся в программе при осуществлении операций над файлом;
- с) имя файла, под которым он записан на внешнем устройстве;
- d) имя под которым программа хранится в оперативной памяти;
- е) имя файла для программ осуществления операций ввода.

28. Функция обработки признака конца файла F имеет вид:

- a) REWRITE(F);
- b)  $RESET(F);$
- c)  $CLOSE(F)$ ;
- d)  $EOF(F);$
- $e)$  FIN $(F)$ .

29. В какую из перечисленных ниже структур можно объединять данные различного типа:

- а) запись:
- b) файл;
- с) массив:
- d) множество;
- е) поле.
- 30. Что определяет структура данных:
- а) внутреннее представление каждого элемента структуры;
- b) способ использования переменных:
- с) способ упорядочения переменных;
- d) взаимное расположение, способ связи и выборки элементов структуры в памяти ПК.
- 31. Какого раздела не существует в программе, написанной на языке Паскаль?
- а) Заголовка
- **b)** Примечания
- с) Операторов
- d) Операторов

32. Отметьте из каких элементов состоит алгоритмический язык.

- а) Выражения
- **b**) Символы
- с) Слова
- d) Операторы
- е) Элементарные конструкции

33. Что из ниже перечисленного не входит в набор основных символов Паскаля?

- а) латинские строчные и прописные буквы
- b) служебные слова
- с) десять цифр
- d) русские строчные и прописные буквы
- е) знак подчеркивание
- 34. Какие из типов относятся к стандартным?
- а) Целый
- b) Интервальный
- с) Символьный
- d) Логический
- е) Перечисляемый

35. Что такое массив?

- а) Ограниченная упорядоченная совокупность однотипных величин
- b) Ограниченная совокупность различных элементов

с) Совокупность ограниченного числа логически связанных компонент, принадлежащих к разным типам

36. Какое из ниже перечисленных выражений не может быть выражением-константой?

- a)  $Ord('Z') Ord('A') + 1$
- b) ['0'..'9']
- c) Blink + Red  $*$  16 + func(White)
- d) 80 Length(Error) div 2
- $e)$  (Max Min) div 2

37. Какое из следующих описаний переменных является ошибочным?

- a) Operator: (plus, minus, times);
- b) Matrix:  $\arcsin(1.10, 1.10)$  of Real;
- c) Done.Error: boolean:
- d) I, J, K: integer;

38. Укажите приоритет операций в языке Паскаль.

- а) Унарная операция not, унарный минус -, взятие адреса @
- b) Операции типа сложения: +, -, or, хог
- с) Операции отношения: =, <>, <, >, <= ,> =, in
- d) Операции типа умножения: \*, /, div, mod, and, shl, shr.

39. Какой оператор не относится к группе операторов ввода-вывода языка Паскаль?

a) Read(A1.A2....AK):

- b) WriteLn(A1,A2,...AK);
- c) PrintLn;
- d) ReadLn;

40. Какой оператор определяет равенство двух значений?

- $a) =$
- $b) ==$
- $c) :=$
- $d) =$

41. В каком из условных операторов допущена синтаксическая ошибка?

- a) if  $B = 0$  then Writeln ('Деление на нуль невозможно.');
- b) if  $a > b$  then max := a else max := b;
- c) if  $(a>b)$  and  $(b>0)$  then  $c:=a+b$ ;
- d) if  $a < b$  then min := a; else min := b;
- 42. Оператор в Паскале.
- а) Человек, работающий в должности оператора ЭВМ

b) Предложение языка программирования, задающее полное описание некоторого действия, которое

- может выполнить компьютер
- с) Знак действия: + / \* ^
- d) Команда ввода (вывода) информации: read или write
- 43. "Операнды" в Паскале.
- а) Открывающая или закрывающая скобки: (...)
- b) Данные, необходимые для выполнения оператора в Паскале
- с) Операторные скобки: begin...end
- d) Точка с запятой в конце строки, содержащей оператор
- 44. Символ-разделитель операторов в Паскале.
- а) Точка
- b) Точка с запятой
- с) Запятая
- d) Пробел

45. Простые операторы в Паскале.

- а) Операторы, не содержащие никаких других операторов, называются простыми
- b) Оператор, выдающий пустую строку: writeln
- с) Операторы описания типа данных: integer, real, char и т.д.
- d) Функция "clrscr", которая только очищает экран и больше ничего не делает.

46. Группы операторов языка Паскаль:

- а) Простые и структурные:
- b) Простые и сложные
- с) Простые и составные

### d) Простые, составные и пустые

47. К простым операторам относятся:

а) операторы присваивания. безусловный оператор, оператор вызова процедуры, пустой оператор

b) арифметические операторы, математические функции, cirscr, halt(1) и т.д.

с) операторы ввда-вывода информации, оператор присваивания и вычисления по формулам d) пустой оператор и оператор "end".

48. Структурные операторы это:

а) конструкции, построенные из других операторов по строго определенным правилам

b) операторы для работы с такими сложными структурами языка, как "запись", "множество", "массив" и т.д.

с) операторы, позволяющие работать с процедурами и функциями языка и создавать более сложные структуры, чем простой оператор

d) операторы var, label, constant, procedure, function, которые позволяют соблюдать общепринятую структуру программы, состоящую из разделов: переменных, меток, констант, процедур, функций, включая заголовок программы, конструкцию begin...end и т. д.

49. Назначение условных операторов в языке Паскаль

а) выбор к исполнению одного из возможных действий (операторов) в зависимости от некоторого условия (при этом одно из действий может быть пустым, то есть отсутствовать).

b) переход к некоторой метке по условию

с) анализ логического условия перед переходом

d) вычисление значения логического условия

50. Что используется в качестве условия для выбора в операторе условного перехода?

- а) равенство или неравенство
- b) значение логического выражения: true или false
- с) операции отношения
- d) логические операции

51. Какие два условных оператора имеются в языке Паскаль?

- а) if < условие> then "оператор" или
- if <условие> then "оператор1" else "оператор2"
- b) операторы: if и case
- с) краткая и полная формы условного оператора if
- d) оператор выполнения цикла по условию и оператор if
- 52. Могут ли операторы if быть вложенными?
- а) Могут ли операторы if быть вложенными?
- b) нет, не могут
- с) не уверен
- d) не знаю

53. Какое по типу выражение вычисляется в условии оператора if?

- а) числовое
- b) логическое выражение; тип boolean; имеет значения: true или false
- с) неравенство
- d) равенство

54. Алгоритм, в котором команда или серия команд повторяется называется...

- а) циклический
- b) разветвляющийся
- с) линейный

# **7.3.1 ШКАЛА И КРИТЕРИИ ОЦЕНИВАНИЯ ОТВЕТОВ НА ТЕСТОВЫЕ ВОПРОСЫ**

## **самостоятельного изучения тем**

*- оценка «отлично»* выставляется обучающемуся, если получено более 85% правильных ответов.

*- оценка «хорошо»* - получено от 66 до 85% правильных ответов.

*- оценка «удовлетворительно»* - получено от 51 до 65% правильных ответов.

*- оценка «неудовлетворительно»* - получено менее 50% правильных ответов.

### **Методические указания по подготовке к лабораторным работам**

Прочитать и освоить теоретическую часть следующей лабораторной работы (лабораторная работа состоит из теоретической части и практического задания).

Подготовить отчет по результатам выполнения предыдущих лабораторных работ (согласно типовой структуре лабораторной работы); объяснить компоненты, этапы и результаты осуществления действий и операций по теме работы; продемонстрировать манипуляции на компьютере (представить работоспособный программный код или отчет в виде текстового файла Отчет.doc).

Полный комплект лабораторных работ размещен в облачной системе Google disk и ссылками на них в ЭИОС Moodle, а также в учебном пособии «Ламонина, Л.В. Практикум по алгоритмизации и программированию / Л.В. Ламонина, Т.Ю. Степанова ; Министерство сельского хозяйства Российской Федерации, Омский государственный аграрный университет имени П.А. Столыпина. – Омск : ФГБОУ ВО Омский ГАУ, 2021. – ISBN 978-5-89764-947-1. – Текст : электронный.»

- Типовая структура лабораторной работы:
- 1. Цель и задачи лабораторной работы.
- 2. Ход работы по заданиям.
- 3. Оформление результатов проведенной работы (файлы с программным кодом или отчёт).
- 4. Заключение по лабораторной работе.

# **8. Входной контроль и текущий (внутрисеместровый) контроль хода и результатов учебной работы**

8.1 Тест по теме "Алгоритмизация" для проведения входного контроля

Задание 1

Вопрос:

Свойство алгоритма, что при точном исполнении всех предписаний процесс должен прекратиться за конечное число шагов с определенным ответом на поставленную задачу:

Выберите один из 4 вариантов ответа:

- 1) детерминированность
- 2) понятность
- 3) результативность
- 4) дискретность

Задание 2 Вопрос: Блок-схема какого алгоритма изображена на рисунке?

Изображение:

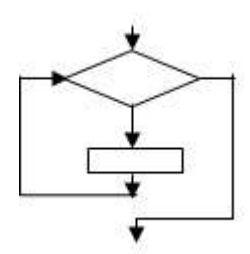

Выберите один из 4 вариантов ответа:

1) Разветвляющийся

2) Линейный (последовательный).

3) Циклический

4) Словесный

Задание 3

Вопрос:

К какому виду алгоритмических конструкций можно отнести данный фрагмент алгоритма? Изображение:

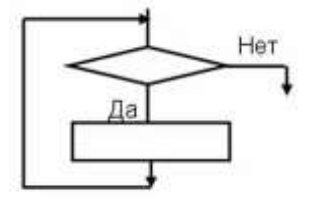

Выберите один из 4 вариантов ответа:

1) Цикл с постусловием

2) Разветвляющийся с полным ветвлением

3) Цикл с предусловием

4) Разветвляющийся с неполным ветвлением

Задание 4

Вопрос:

Применение алгоритма к одним и тем же исходным данным должно приводить к одному и тому же результату. Алгоритм не допускает неясности в выполнении следующего оператора. Это свойство алгоритма называется …

Выберите один из 4 вариантов ответа:

1) дискретность

2) понятность

3) определенность

4) результативность

Задание 5 Вопрос: Какие бывают способы записи алгоритма?

Выберите несколько из 5 вариантов ответа:

- 1) Литературный
- 2) На языке программирования
- 3) Словесный
- 4) В виде блок-схемы
- 5) Книжный

Задание 6

Вопрос:

К какому виду алгоритмов можно отнести инструкцию на пакете с супом быстрого приготовления (форма представления не важна)?

Выберите один из 4 вариантов ответа:

1) Циклический

2) Словесный

- 3) Линейный (последовательный)
- 4) Разветвляющийся

Задание 7

Вопрос:

Назовите свойство алгоритма обеспечения решения не одной задачи, а целого класса задач этого типа:

Запишите ответ:

Задание 8

Вопрос:

К какому виду алгоритмических конструкций можно отнести данный фрагмент алгоритма? Изображение:

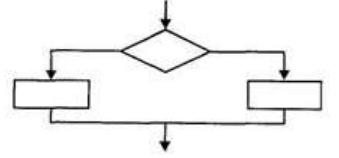

Выберите один из 4 вариантов ответа:

1) Разветвляющийся с полным ветвлением

2) Цикл с предусловием

3) Разветвляющийся с неполным ветвлением

4) Цикл с постусловием

Задание 9 Bonpoc: Как называется графическое представление алгоритма?

Выберите один из 4 вариантов ответа:

1) таблица

- 2) последовательность формул
- 3) словесное описание
- 4) блок-схема

Задание 10

Вопрос:

Алгоритм, в котором в зависимости от выполнения или невыполнения какого-либо условия, выполняется та или иная последовательность действий, называется...

Выберите один из 4 вариантов ответа:

- 1) разветвляющимся
- 2) циклическим
- 3) древовидным
- 4) линейным

Задание 11 Вопрос: К какому виду алгоритмов можно отнести алгоритм, представленный на схеме?

Изображение:

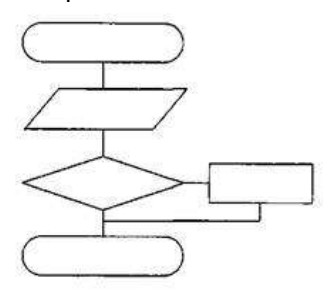

Выберите один из 4 вариантов ответа:

- 1) Линейный (последовательный).
- 2) Разветвляющийся с неполным ветвлением.
- 3) Циклический
- 4) Разветвляющийся с полным ветвлением.

Задание 12 Вопрос: Свойство алгоритма записываться только директивами однозначно и одинаково интерпретируемыми разными исполнителями:

Выберите один из 4 вариантов ответа:

- 1) формальность
- 2) конечность
- 3) результативность
- 4) дискретность

Задание 13 Вопрос: Сколько раз выполняется вывод текста «Привет» в алгоритме?

Изображение:

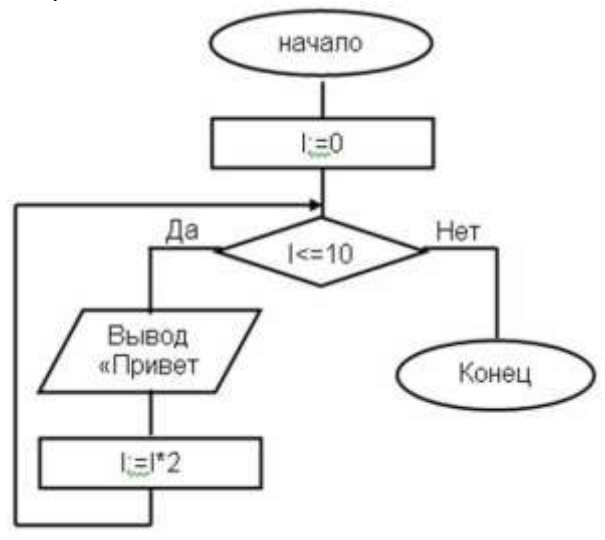

Выберите один из 4 вариантов ответа:

- 1) 0
- 2) бесконечно
- 3) 10
- 4) 9

Задание 14

Вопрос:

Свойство алгоритма записываться в виде только тех команд, которые находятся в Системе Команд Исполнителя т.е. команд, которые данный исполнитель умеет выполнять:

Выберите один из 4 вариантов ответа:

- 1) дискретность
- 2) результативность
- 3) определенность
- 4) понятность

Задание 15 Вопрос: Свойство алгоритма обеспечения решения не одной задачи, а целого класса задач этого типа

Выберите один из 4 вариантов ответа:

- 1) массовость
- 2) детерминированность
- 3) понятность
- 4) результативность

Задание 16 Вопрос: Какое из перечисленных свойств не относится к свойствам алгоритма?

Выберите несколько из 4 вариантов ответа:

- 1) Понятность
- 2) Совокупность
- 3) Визуальность
- 4) Аудиальность

# Задание 17

Вопрос: К какому виду циклических конструкций можно отнести фрагмент алгоритма, представленный на схеме?

Изображение:

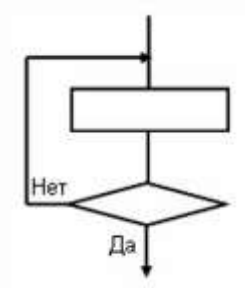

Выберите один из 4 вариантов ответа:

- 1) Цикл с известным числом повторений
- 2) Цикл с предусловием

3) Цикл с постусловием

4) Универсальный цикл

Задание 18 Вопрос: Формальное исполнение алгоритма - это:

Выберите один из 4 вариантов ответа:

1) Исполнение алгоритма конкретным исполнителем с полной записью его рассуждений

- 2) Разбиение алгоритма на конкретное число команд и пошаговое их исполнение
- 3) Исполнение алгоритма не требует рассуждений, а осуществляется исполнителем автоматически
- 4) Исполнение алгоритма осуществляется исполнителем на уровне его знаний

Задание 19

Вопрос:

На рисунке представлена блок-схема алгоритма. Какое значение будет иметь переменная Z после выполнения алгоритма при начальном значении переменных Y = 1, Z = -2? Изображение:

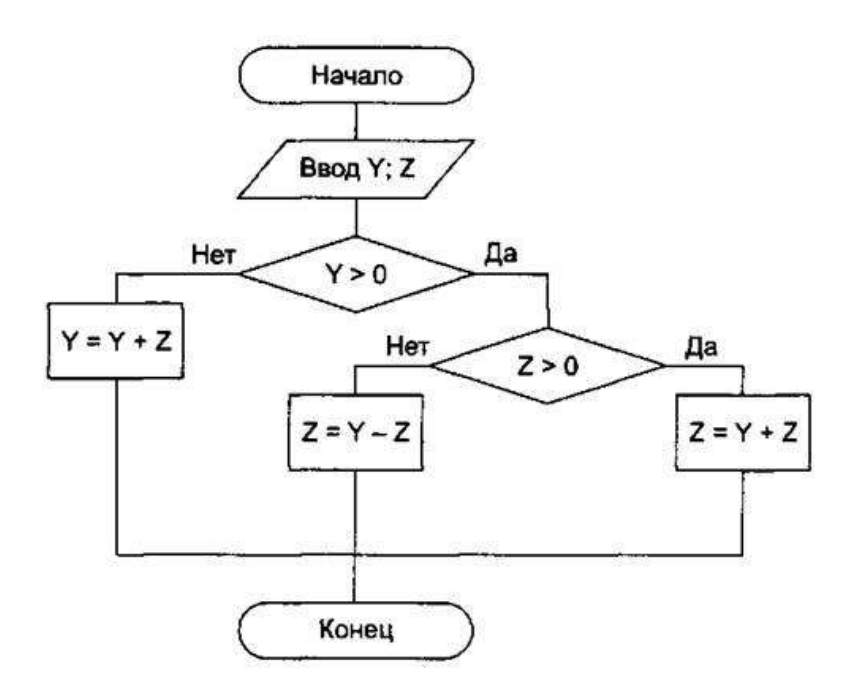

Запишите число:

Задание 20

Вопрос:

.

Назовите свойство алгоритма, что при точном исполнении всех предписаний процесс должен прекратиться за конечное число шагов с определенным ответом на поставленную задачу:

Выберите один из 4 вариантов ответа:

\_\_\_\_\_\_\_\_\_\_\_\_\_\_\_\_\_\_\_\_\_\_\_\_\_\_\_

1) детерминированность

2) результативность

3) понятность

4) дискретность

Задание 21

Вопрос:

Свойство алгоритма записываться в виде последовательности отдельных шагов, образующих прерывную структуру алгоритма:

Выберите один из 4 вариантов ответа:

1) понятность

2) определенность

3) массовость

4) дискретность

Задание 22 Вопрос: К какому виду алгоритмов можно отнести алгоритм, представленный на блок-схеме? Изображение:

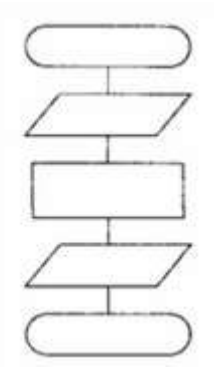

Выберите один из 4 вариантов ответа:

- 1) Циклический
- 2) Линейный (последовательный)
- 3) Смешанный
- 4) Разветвляющийся

Задание 23

#### Вопрос:

На рисунке представлена блок-схема алгоритма. Какое значение будет иметь переменная X после выполнения алгоритма при начальном значении переменных Y = 5, Z = -3? Изображение:

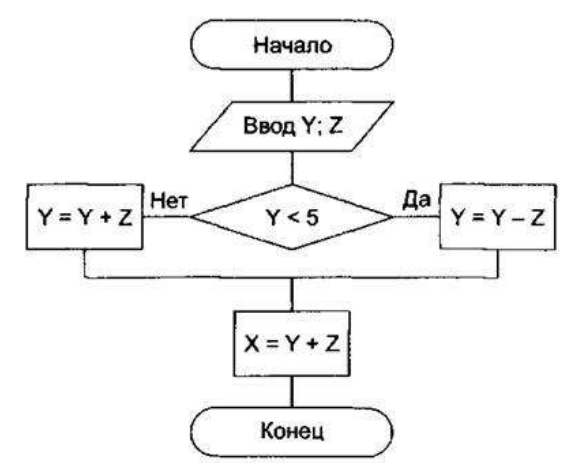

Выберите один из 4 вариантов ответа:

- $1) 1$
- $2)8$

3) 5

4) 11

Задание 24

Вопрос:

Понятное и точное предписание исполнителю при заданных начальных данных выполнить конечную последовательность команд, приводящую к искомому результату, называется ...

Запишите ответ:

Задание 25 Вопрос: Определите результат выполнения алгоритма по блок-схеме (а=?). Изображение:

\_\_\_\_\_\_\_\_\_\_\_\_\_\_\_\_\_\_\_\_\_\_\_\_\_\_\_\_\_\_\_\_\_\_\_\_\_\_\_\_\_\_

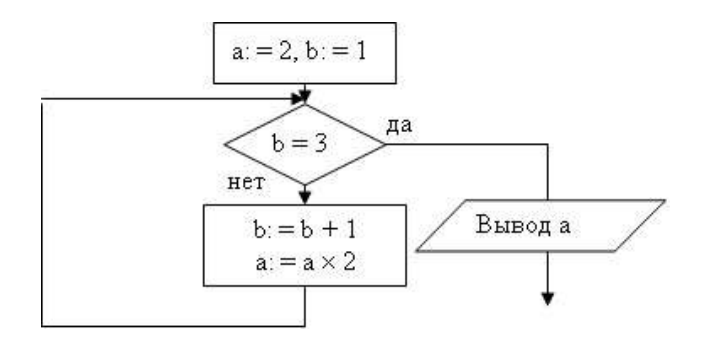

Запишите число:

Ответы:

1) (1 б.) Верные ответы: 3; 2) (1 б.) Верные ответы: 3; 3) (1 б.) Верные ответы: 3; 4) (1 б.) Верные ответы: 3; 5) (1 б.) Верные ответы: 2; 3; 4; 6) (1 б.) Верные ответы: 3; 7) (1 б.) Верный ответ: "массовость". 8) (1 б.) Верные ответы: 1; 9) (1 б.) Верные ответы: 4; 10) (1 б.) Верные ответы: 1; 11) (1 б.) Верные ответы: 2; 12) (1 б.) Верные ответы: 1; 13) (1 б.) Верные ответы: 2; 14) (1 б.) Верные ответы: 4; 15) (1 б.) Верные ответы: 1; 16) (1 б.) Верные ответы: 2; 3; 4; 17) (1 б.) Верные ответы: 3; 18) (1 б.) Верные ответы: 3; 19) (1 б.): Верный ответ: 3.; 20) (1 б.) Верные ответы: 2; 21) (1 б.) Верные ответы: 4; 22) (1 б.) Верные ответы: 2; 23) (1 б.) Верные ответы: 1; 24) (1 б.) Верный ответ: "алгоритмом".

\_\_\_\_\_\_\_\_\_\_\_\_\_\_\_\_\_\_\_\_\_\_\_\_\_\_\_

25) (1 б.): Верный ответ: 8.;

# **8.2 ШКАЛА И КРИТЕРИИ ОЦЕНКИ**

#### **ответов на вопросы входного контроля**

1-12 баллов – оценка «неудовлетворительно»

13-17 баллов – оценка «удовлетворительно»

18-22 баллов – оценка «хорошо»

23-25 баллов – оценка «отлично»

# **9. ПРОМЕЖУТОЧНАЯ (СЕМЕСТРОВАЯ) АТТЕСТАЦИЯ ПО КУРСУ**

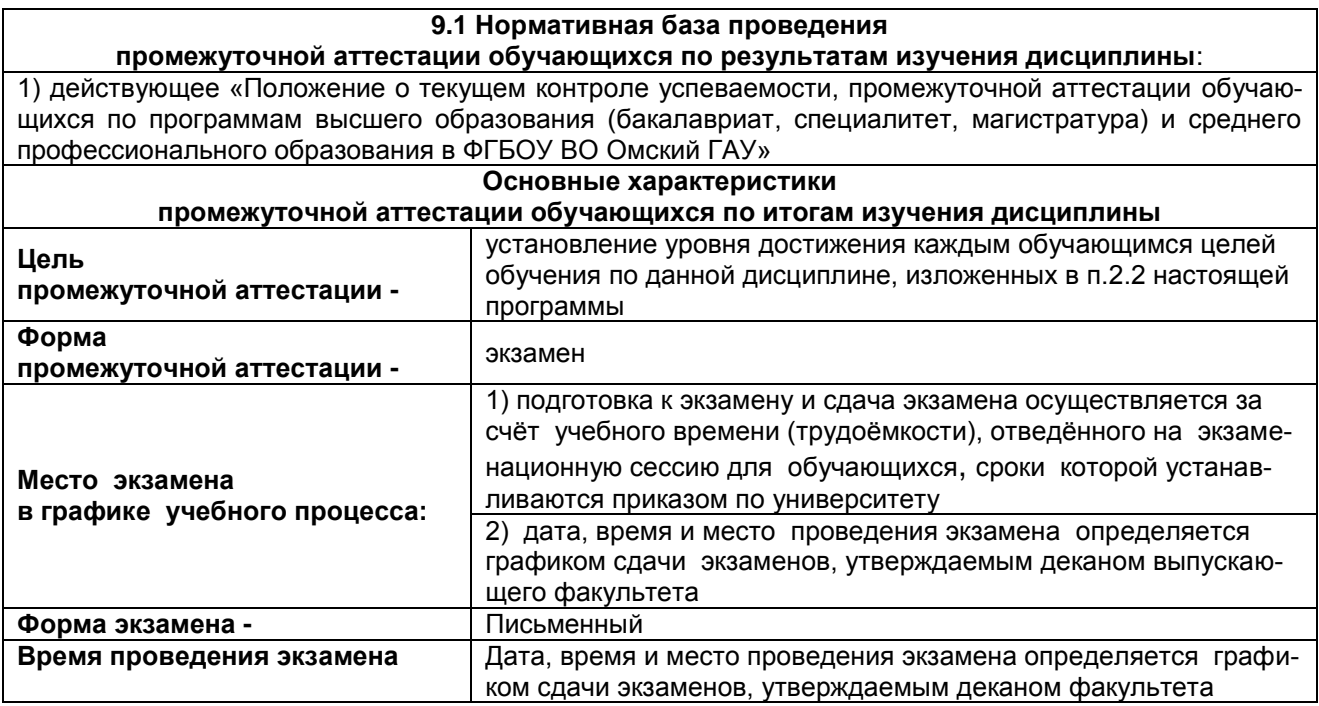

# **9.2 ПРОЦЕДУРА ПРОВЕДЕНИЯ ЭКЗАМЕНА**

Каждому участнику экзамена предоставляется рабочее место с выходом в сеть «Интернет», с установленным набором стандартного ПО (текстовые процессоры, процессоры электронных таблиц, среды программирования на языках: Pascal и т.п). Предоставляемое участнику экзамена стандартное ПО должно быть ему знакомо, т.е. решать экзаменационные задания он должен в тех программах, которые изучались в рамках освоения учебной дисциплины. Экзаменационное задание предоставляется только в электронном виде в ЭИОС. Выполнение экзаменационной работы будет проходить на компьютере. В процессе выполнения заданий вы будете самостоятельно работать за компьютером. Задания будут отображаться на мониторе, ответы на задания необходимо выбирать, устанавливая переключатель или галочку рядом с вариантом ответа, или вписывать ответ в поле ответа. По завершению выполнения заданий необходимо отправить его на проверку и завершить работу. Далее пройти собеседование, после которого преподаватель объявит вам оценку за экзамен.

### **9.3. Подготовка к заключительному тестированию по итогам изучения дисциплины**

По итогам изучения дисциплины, обучающиеся проходят заключительное тестирование. Тестирование является формой контроля, направленной на проверку владения терминологическим аппаратом, современными информационными технологиями и конкретными знаниями в области фундаментальных и прикладных дисциплин.

Тестирование осуществляется по всем темам и разделам дисциплины, включая темы, выносимые на самостоятельное изучение.

Процедура тестирования ограничена во времени и предполагает максимальное сосредоточение обучающегося на выполнении теста, содержащего несколько тестовых заданий.

Тестирование проводится в письменной форме в ЭИОС ОмГАУ Moodle. Тест включает в себя 30 вопросов. Время, отводимое на выполнение теста - 30 минут. В каждый вариант теста включаются вопросы в следующем соотношении: закрытые (одиночный выбор) – 25-30%, закрытые (множественный выбор) – 25-30%, открытые – 25-30%, на упорядочение и соответствие – 5-10% На тестирование выносится по 10 вопросов из каждого раздела дисциплины.

# **Бланк теста**

*Образец*

Федеральное государственное бюджетное образовательное учреждение высшего образования «Омский государственный аграрный университет имени П.А. Столыпина»

### **Тестирование по итогам освоения дисциплины «Алгоритмизация и языки программирования»**

### Дата

**ONO** 

Уважаемые обучающиеся!

Прежде чем приступить к выполнению заданий внимательно ознакомьтесь с инструкцией:

группа

Отвечая на вопрос с выбором правильного ответа, правильный, на ваш взгляд,  $1.$ ответ (ответы) обведите в кружок.

- В заданиях открытой формы впишите ответ в пропуск.  $2.$
- В заданиях на соответствие заполните таблицу. 3.
- $\overline{4}$ . В заданиях на правильную последовательность впишите порядковый номер в

квадрат.

Время на выполнение теста - 30 минут  $\overline{4}$ .

За каждый верный ответ Вы получаете 1 балл, за неверный - 0 баллов. 5. Максимальное количество полученных баллов 30.

Желаем удачи!

### Типовой тест

 $1<sup>1</sup>$ Укажите правильную запись, где тип переменной А - вещественное число:

A. Dim A as Single

- B. Dim A as Currency
- C. Dim A as Integer

D. Dim A as Long

2. Какое действие описано оператором МИНИМУМ=Range("G8"). Value?

А. Активизация функции МИНИМУМ.

В. Запись данных из программы в ячейку G8 электронной таблицы.

С. Чтение данных из ячейки G8 электронной таблицы в программу.

D. Вычисляется минимум в ячейке G8.

3. Какое значение примет Y после выполнения фрагмента программы, если X = - 20? ... If X> = 10 Then  $Y=5+X$  Else  $Y=20+X$ 

 $A. Y = 10$  $B. Y = 30$  $C. Y = -40$  $D Y = 0$ 

1. Какое значение примет переменная D после выполнения фрагмента программы, если X=25? If  $X > 30$  Then D=4\*X Elself X

 $C1=0$  $C.2=0$ For  $I=1$  to 10 If  $X(1) > 0$  Then  $C1 = C1 + X(1)$ Else  $C2=C2+X(I)$ End If Next I

 $A.8$ 

 $B.0$ 

С. Ошибка в операторе

 $D. -8$ 

7. Переменная Вторая равна 200. Какое значение будет присвоено переменной Результат после выполнения фрагмента программы? Select Case Вторая Case 0.50.100 Результат=1 Case 150.200.250 Результат=2 Case 300.350.400 Результат=3 Case Else Результат=4 End Select

 $B.3$ 

 $C<sub>2</sub>$ 

 $D.1$ 

8. Дайте определение оператору цикла: Do Until ... Loop?

А. Повторяет действия, пока выполняется условие.

В. Повторяет действия, пока не выполнится условие.

С. Ошибка - такого оператора нет.

D. Повторяет действия заданное число раз.

9. Определите, что вычисляется в результате работы фрагмента программы?

 $I=3$ For  $J=1$  To 5  $S(l+1)=S(l+1)+A(l+1,J)$ Next  $J$ 

- А. Сумма 4-ой строки
- В. Сумма всех элемен-

**TOR** 

- С. Ошибка в программе
- **D. Сумма 4-го столбца**

```
10. Сколько чисел запишется в массив S?
```

```
For J=1 To 8
S(J)=0For I=1 To 5
 S(J)=S(J) + A(I,J)Next I
Next J
```
A. 8 B B 40 C. C. 12 D. D. 5

11. Массив А(10) задан следующими числами:

1, 2, 3, 4, 5, 0, -3, -4, -5, -6. Сколько элементов массива будет просуммировано при выполнении фрагмента программы?

Do Until A(I)  $S=S+A(I)$  $I=I+1$ Loop A. 0 B. 10  $C.6$ D. 4 12. Приведенный фрагмент программы считывает массив С из ячеек одного листа и записывает утроенное значение в ячейки другого листа. Укажите адрес, где находится исходный массив? For  $I=1$  To 2 For  $J=1$  To 3 C(I,J)=Первый.Cells(I+3,J+2)

Next J Next I

Второй.Cells $(l+1, J) = 3*C(l, J)$ 

A. Лист Первый, ячейки C2:E3. B. Лист Второй, ячейки B4:D5. C. Лист Первый, ячейки C4:E5. D. Лист, Второй ячейки B4:D5.

13. Какие числа будут выведены на экран после выполнения программы?

Public Sub Пример ( ) Dim А, В, С As Integer  $A = 100$  $B = 200$ Call Сложение (A, В, C) С=С+200 Call Вычитание (В, 50, C) End Sub

Sub Сложение (X, Y, R )  $R = X + Y$ MsgBox R End Sub

Sub Вычитание (X, Y, Z)  $Z = Z - (X + Y)$ MsgBox Z End Sub

А. Ошибка в программе B. 300 и 250 С. 500 и 300 D. 300 и 200

### **9.3.1 ШКАЛА И КРИТЕРИИ ОЦЕНИВАНИЯ**

ответов на тестовые вопросы тестирования по итогам освоения дисциплины

- оценка «отлично» выставляется обучающемуся, если получено более 81% правильных ответов.

- оценка «хорошо» получено от 71 до 80% правильных ответов.
- оценка «удовлетворительно» получено от 61 до 70% правильных ответов.
- оценка «неудовлетворительно» получено менее 61% правильных ответов.

## **9.4 Перечень примерных вопросов к экзамену**

- 1. В чем отличие системных и прикладных программ?
- 2. Назовите функции программы-интерпретатора.
- 3. Назовите функции программы-компилятора.
- 4. Что такое алгоритм?
- 5. Что такое машинный код?
- 6. Что такое язык программирования?
- 7. Дайте характеристику языку программирования низкого уровня.
- 8. Дайте характеристику языку программирования высокого уровня.
- 9. Перечислите основные типы алгоритмов.
- 10. Какой оператор используется для создания разветвляющегося алгоритма из двух ветвей?
- 11. Какие операторы можно использовать для создания разветвляющегося алгоритма при числе ветвей больше двух?
- 12. Какой оператор используют для создания цикла с известным числом повторений?
- 13. Какие операторы используют для создания цикла с не известным числом повторений?
- 14. Назовите наиболее известные языки программирования.
- 15. Какие языки программирования используются для создания баз данных?
- 16. Какие языки программирования чаще всего используются в Интернете?
- 17. Что такое объектно-ориентированное программирование?
- 18. Перечислите базовые принципы ООП.
- 19. Опишите базовые блоки объектно-ориентированной программы: объекты и блоки.
- 20. Что такое объект? Что может быть объектом?
- 21. Что такое класс? Чем отличается класс от объекта?
- 22. Чем характеризуется класс?
- 23. Что такое состояние класса?
- 24. Что такое поведение класса?
- 25. Что такое «отношения между классами»?
- 26. Что собой представляет пакетирование (инкапсуляция)
- 27. Опишите формальный синтаксис описания объектного типа.
- 28. Приведите пример программы с использованием ООП.
- 29. Что такое абстрактный тип данных?
- 30. По каким правилам записываются имена элементов языка программирования?
- 31. Перечислите основные типы данных, с которыми можно работать в системе программирования?.
- 32. Перечислите последовательность операций для создания своей процедуры в системе программирования.
- 33. Назовите основные логические операции.
- 34. По каким правилам записываются встроенные функции?
- 35. Перечислите основные функции проверки типов.
- 36. Назовите функции, работающие со встроенными диалоговыми окнами.
- 37. Как записать оператор присваивания для объекта?
- 38. Как записывается оператор безусловного перехода?
- 39. Назовите основные модификации оператора условного перехода системы программирования.
- 40. Укажите синтаксис записи оператора цикла, работающего заданное число раз.
- 41. Укажите синтаксис записи оператора цикла, число повторений которого зависит от проверяемого условия.
- 42. Как описываются в программе массивы?
- 43. Опишите алгоритм вычисления суммы элементов массива.
- 44. Опишите алгоритм вычисления произведения элементов массива.
- 45. Опишите алгоритм вычисления максимального элемента массива.
- 46. Опишите алгоритм вычисления минимального элемента массива.
- 47. Как организовать обращение одной процедуры к другой?
- 48. Как организовать передачу параметров из одной процедуры в другую?
- 49. Что такое формальный параметр?
- 50. Что такое фактический параметр?
- 51. Какие команды необходимо выполнить для создания пользовательской формы?
- 52. Какие команды необходимо выполнить, чтобы разместить на форме необходимые элементы?
- 53. Перечислите наиболее используемые свойства формы как объекта.
- 54. Какие методы чаще всего используют при работе с формами?
- 55. Назовите события, которые обычно используют при работе с пользовательскими формами.
- 56. Как осуществить показ созданной Вами формы?
- 57. Расскажите об алгоритме создания списков.
- 58. Какие действия нужно предпринять, чтобы обеспечить сохранение вводимой в форму информации?

# ПРИМЕР ЭКЗАМЕНАЦИОННОГО БИЛЕТА

# Федеральное государственное бюджетное образовательное учреждение высшего образования

«Омский государственный аграрный университет имени П.А. Столыпина» Кафедра математических и естественнонаучных дисциплин

# Типовой экзаменационный билет №

По дисциплине «Алгоритмизация и языки программирования»

# I. Выполните тестовое задание.

II. Составьте блок-схему для решения следующей задачи:

Public Sub Билет16() Dim a, x As Integer, y As Single а = InputBox("Введите значение аргумента а=", "Вычисление") x = InputBox("Введите значение x=", "Вычисление") If  $x \ge 2$  Then  $y = Sgr(x - 2) + (Cos((3 * a) * Application.Pi)) / 180)$ ) ^ 2 Else  $y = (Abs(x - 7)) (1 / 4)$ End If

MsqBox "при a=" & a & Chr(13) & "при x=" & x & Chr(13) & "v=" & y Fnd Sub

- $\mathbf{1}$ Нарисуйте блок-схему в текстовом процессоре MS Word.
- $\mathcal{P}$ Сохраните файл под именем Задание № 2 (Фамилия) в папке Экзамен.

Одобрено на заседании кафедры: МиЕНД

(название кафедры) Протокол № \_\_ от «\_\_»\_\_\_\_\_2021 г

### ШКАЛА И КРИТЕРИИ ОЦЕНИВАНИЯ

### ответов на вопросы промежуточного контроля

Результаты экзамена определяют оценками «отлично», «хорошо», «удовлетворительно», «неудовлетворительно» и объявляют в день экзамена.

Оценку «отлично» выставляют обучающемуся, глубоко и прочно освоившему теоретический и практический материал дисциплины. Ответ должен быть логичным, грамотным. Обучающемуся необходимо показать знание не только основного, но и дополнительного материала, быстро ориентироваться, отвечая на дополнительные вопросы. Обучающийся должен свободно справляться с поставленными задачами, правильно обосновывать принятые решения.

Оценку «хорошо» заслуживает обучающийся, твердо знающий программный материал дисциплины, грамотно и по существу излагающий его. Не следует допускать существенных неточностей при ответах на вопросы, необходимо правильно применять теоретические положения при решении практических задач, владеть определенными навыками и приемами их выполнения.

Оценку «удовлетворительно» получает обучающийся, который имеет знания только основного материала, но не усвоил его детали, испытывает затруднения при решении практических задач. В ответах на поставленные вопросы обучающимся допущены неточности, даны недостаточно правильные формулировки, нарушена последовательность в изложении программного материала.

Оценка «неудовлетворительно» говорит о том, что обучающийся не знает значительной части материала по дисциплине, допускает существенные ошибки в ответах, не может решить практические задачи или решает их с затруднениями.

Выставление оценки осуществляется с учетом описания показателей, критериев и шкал оценивания компетенций по дисциплине, представленных в таблице 1.2

# 10. Информационное и методическое обеспечение учебного процесса по дисциплине

В соответствии с действующими государственными требованиями для реализации учебного процесса по дисциплине обеспечивающей кафедрой разрабатывается и постоянно совершенствуется учеб-но-методический комплекс (УМКД), соответствующий данной рабочей программе и прилагаемый к ней. При разработке УМКД кафедра руководствуется установленными университетом требованиями к его структуре, содержанию и оформлению. В состав УМКД входят перечисленные ниже и другие источники учебной и учебно-методической информации, средства наглядности.

Предусмотренная рабочей учебной программой учебная и учебно-методическая литература размещена в фондах НСХБ и/или библиотеке обеспечивающей преподавание кафедры.

Учебно-методические материалы для обеспечения самостоятельной работы обучающихся размешены в электронном виде в ИОС ОмГАУ-Moodle (URL: http://do.omgau.ru). где:

обучающийся имеет возможность работать с изданиями ЭБС и электронными образовательными ресурсами, указанными в рабочей программе дисциплины, отправлять из дома выполненные задания и отчёты, задавать на форуме вопросы преподавателю или сокурсникам:

преподаватель имеет возможность проверять задания и отчёты, оценивать работы, давать рекомендации, отвечать на вопросы (обратная связь), вести мониторинг выполнения заданий (освоения изучаемых разделов) по конкретному студенту и группе в целом, корректировать (в случае необходимости) учебно-методические материалы.

В рамках освоения дисциплины используются учебные материалы массового открытого онлайн-«ИНФОРМАТИКА-1», **KVDCa** Поволжский государственный **УНИВЕ ОСИТЕТ.** https://mooped.net/local/coursemanage/courseinfo.php?id=99 [дата обращения 20.04.2022]

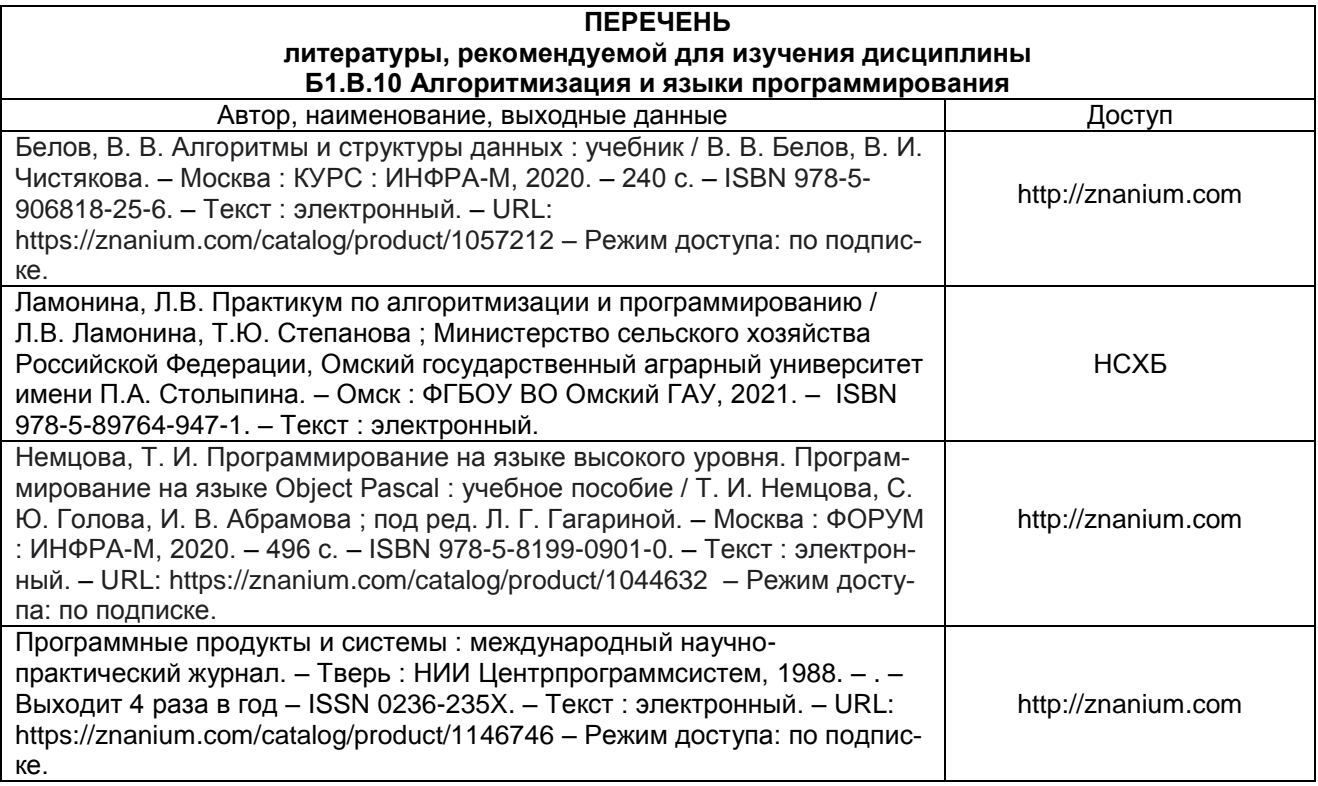

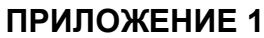

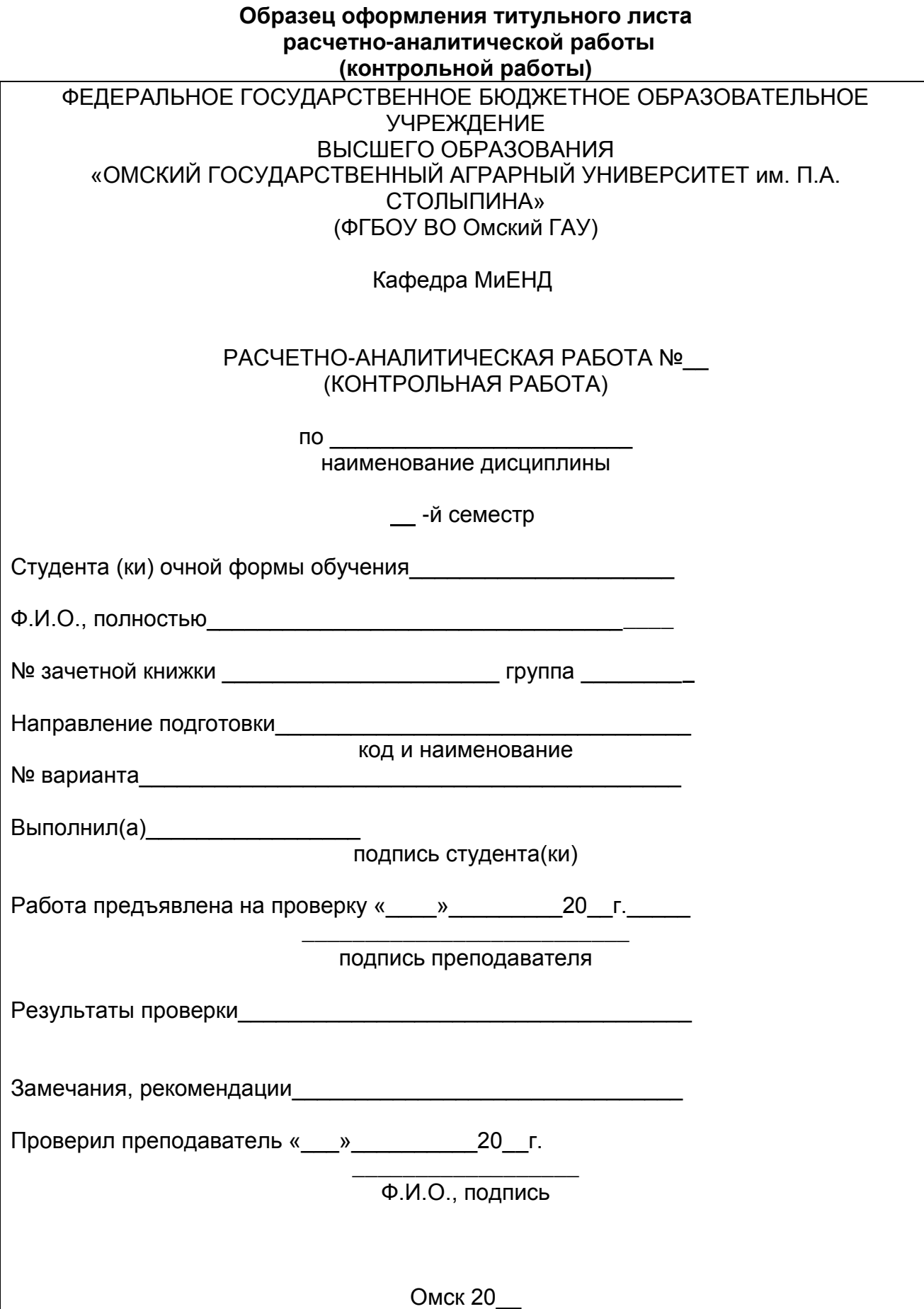

# ПРИЛОЖЕНИЕ 2

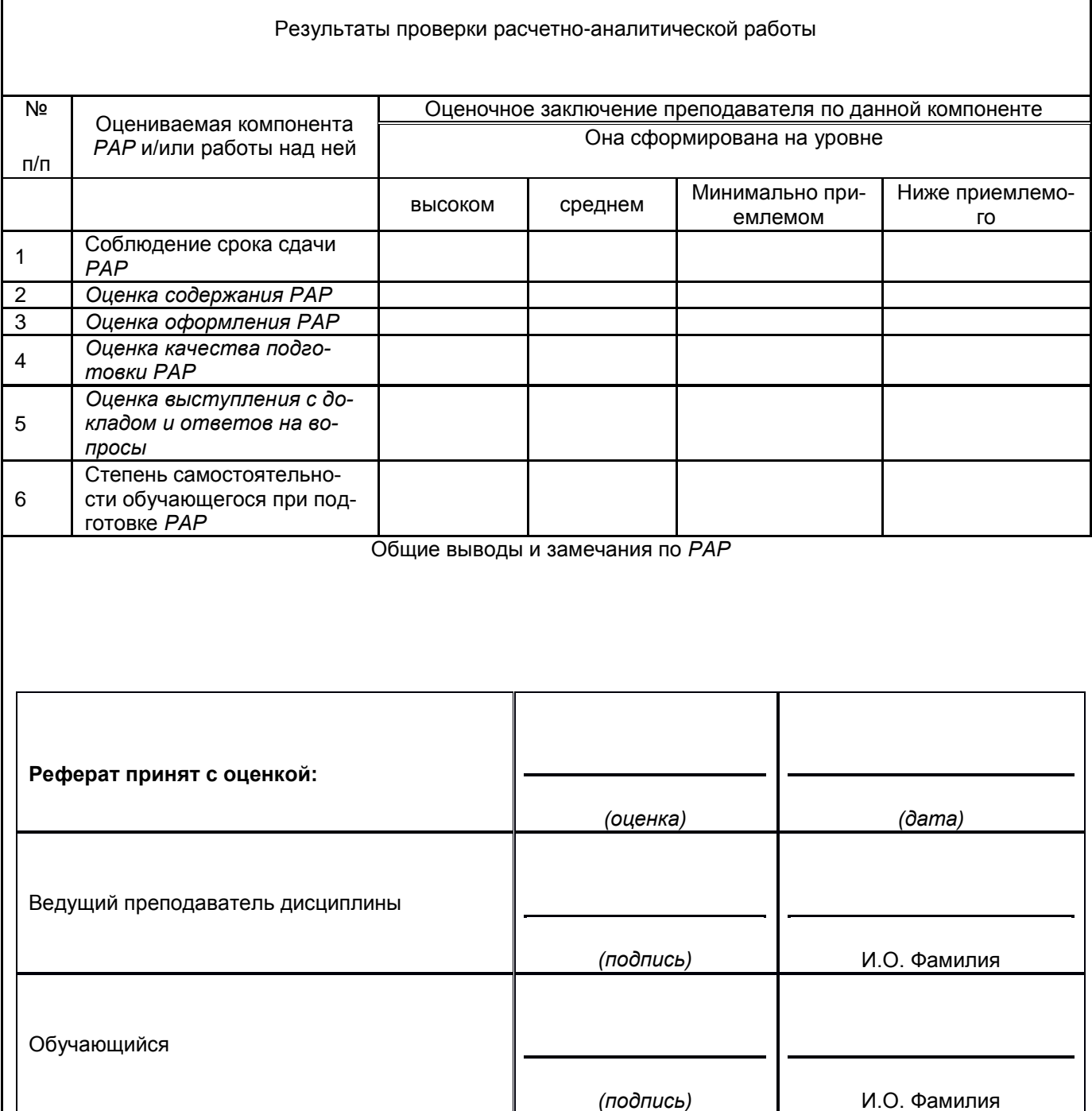